### 太陽光発電と制御技術 スマートコミュニティ技術講座III

#### (株) 協栄エレクトロニクス

 $\circ$ 

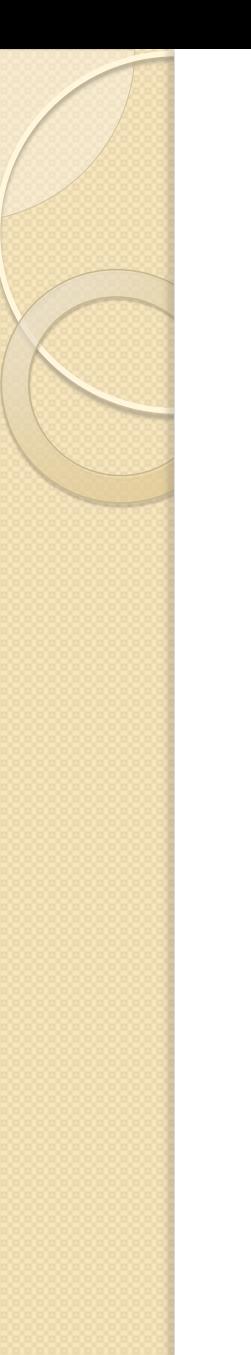

目次

### 1. 太陽光発電の概要 I. 太陽光発電の必要性 II. 太陽光発電の課題 III. 関係する技術 2. 太陽光発電とマイコン(組み込みシステム) I. 制御の必要性 II. マイコン/組み込みシステムとは III. マイコンにおけるプログラミング 3. マイコン基礎実習I 4. マルチタスク・OSについて 5. マイコン基礎実習II

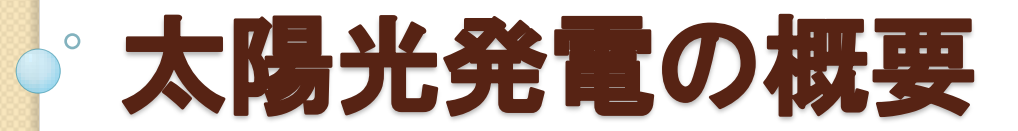

## 太陽光発電の必要性

- 再生可能エネルギーの一形態
	- 太陽光を用いるため排出物がない
	- 二酸化炭素を排出しない
- エネルギー源は太陽
	- どこでも発電が可能
	- 既存インフラから離れていても日光さえ 当たれば良い
- 家庭から売電が可能
	- 家電を動かし、余った分は電力会社へ

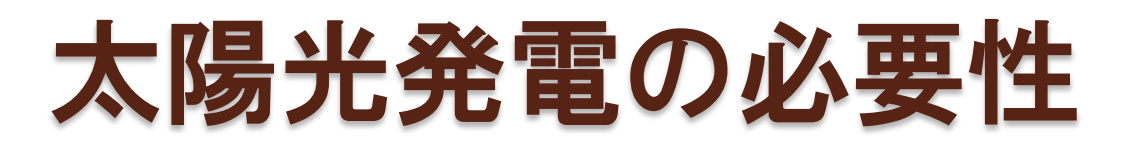

- 東日本大震災
	- 福島第一原子力発電所事故
	- 日本各地の原子力発電所の稼働停止

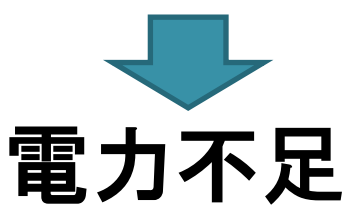

- ピーク時(日中)の代替電源
- 電力買い取り制度

## 太陽光発電の課題

- 太陽電池は直流電源
	- 家電は交流のためインバータ等で交流に
- 電流・電圧の関係が変則的

◦ 最大電力点追従制御が必要

- 直射日光が当たらないと発電できない ◦ 曇り・雨・夜間は発電できない
	- 補完する装置(二次電池等)が必要
- 温度が上がりすぎてもいけない
- 熱放射(太陽光)以外の光では発電しない ◦ 蛍光灯やLED電灯の光では発電しない

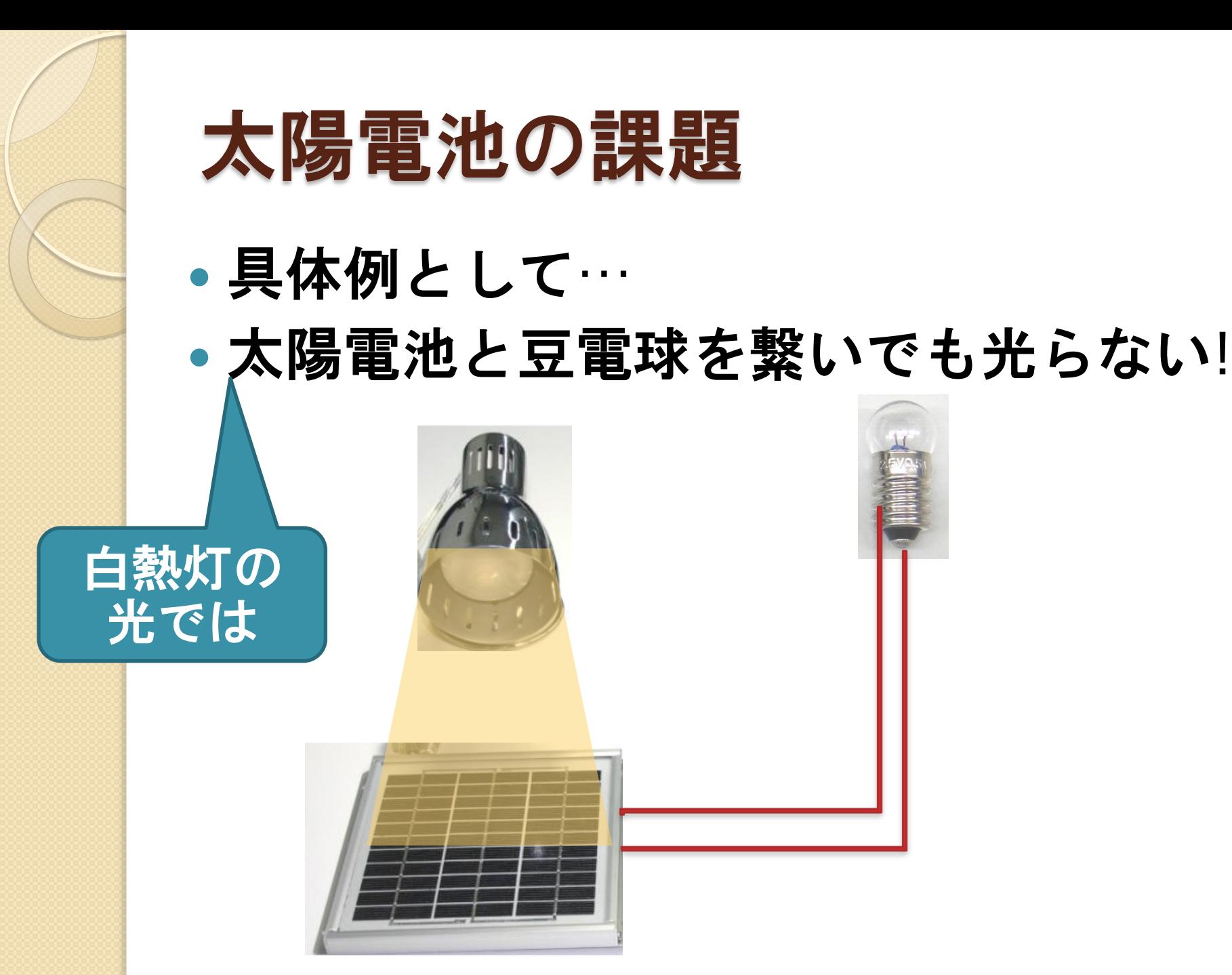

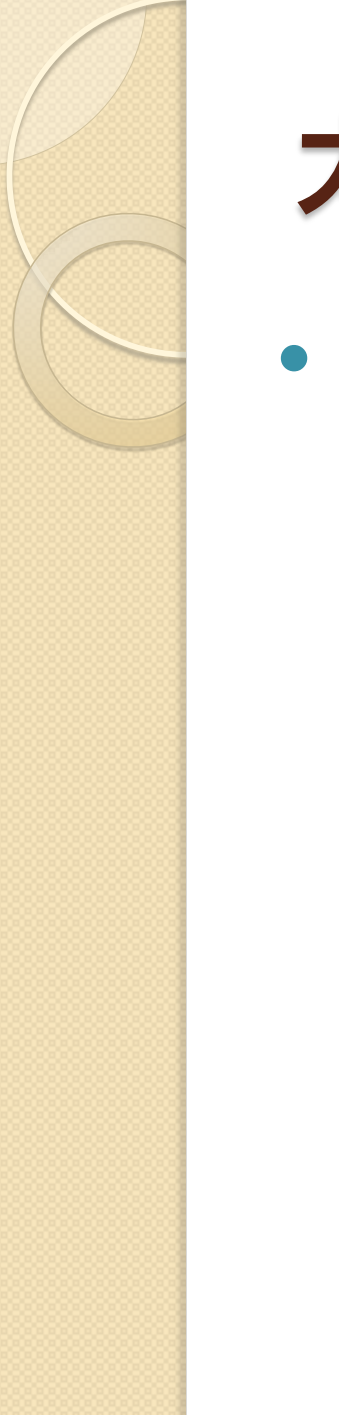

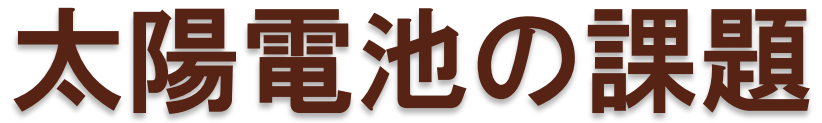

### 電力制御装置を使うと光る!

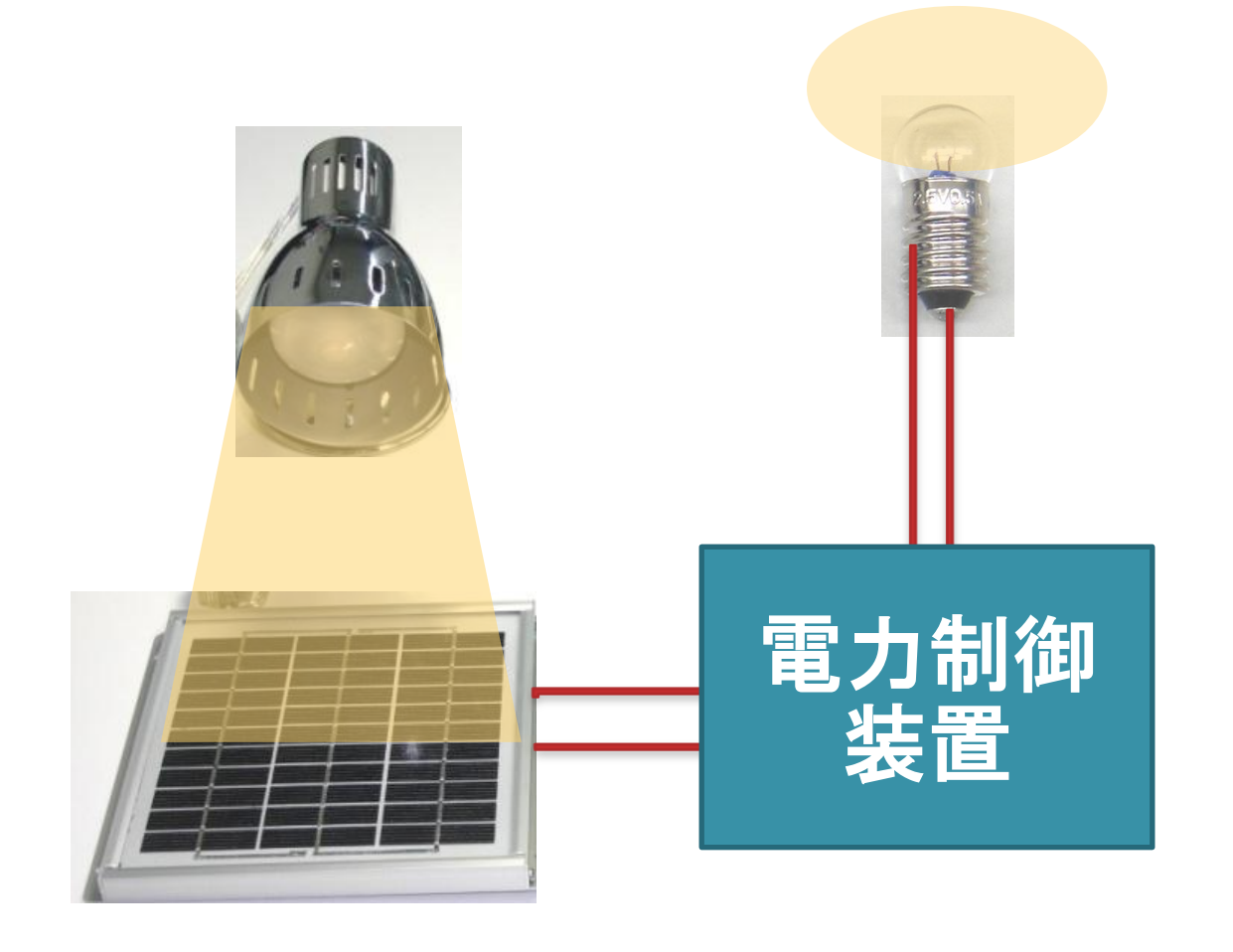

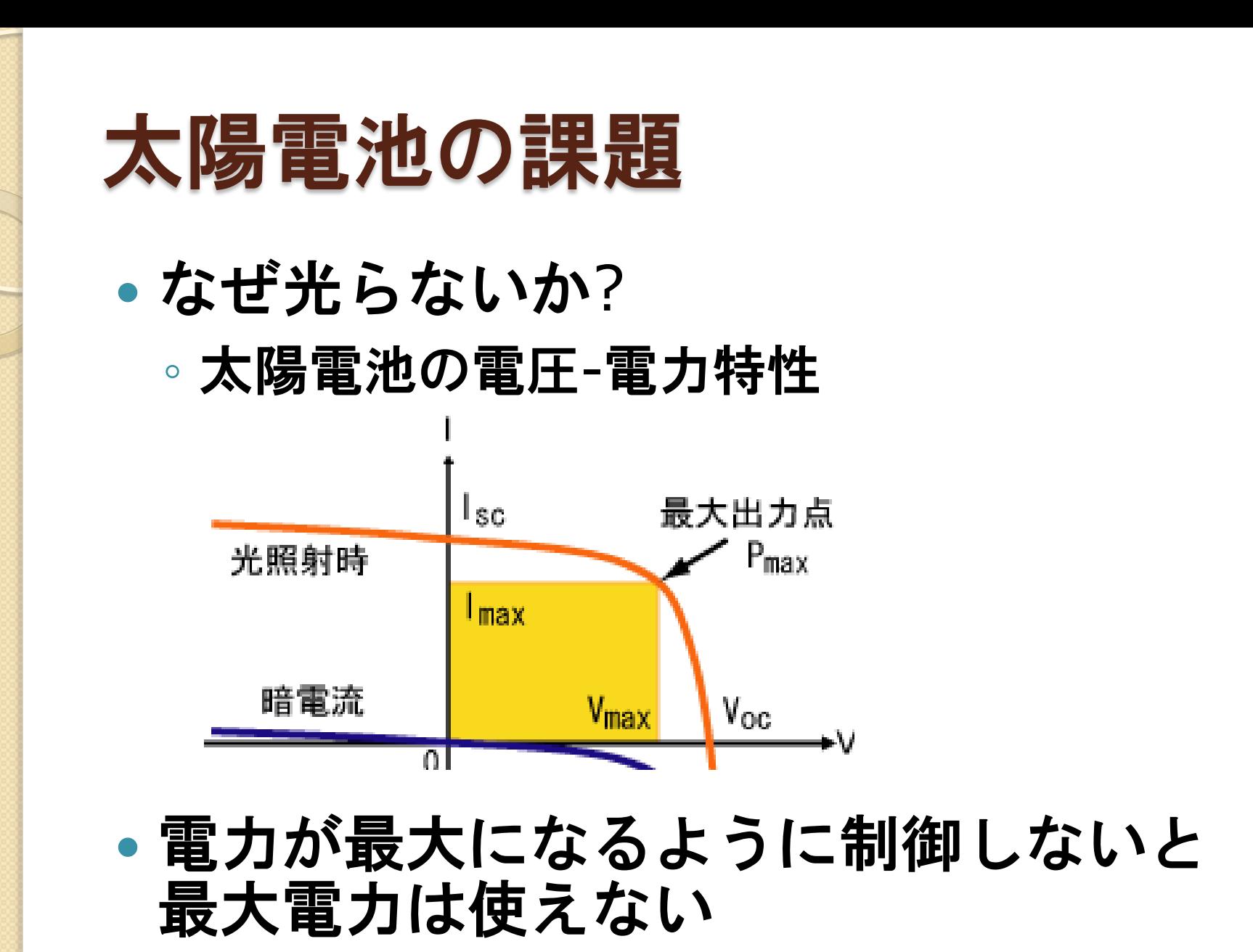

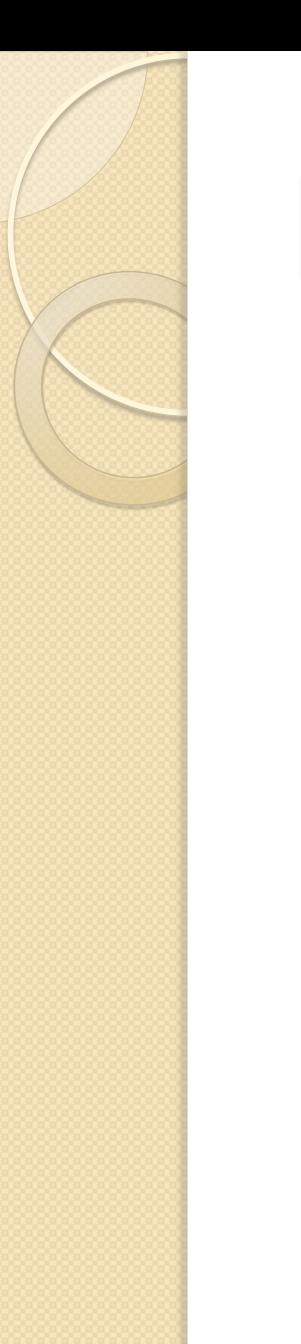

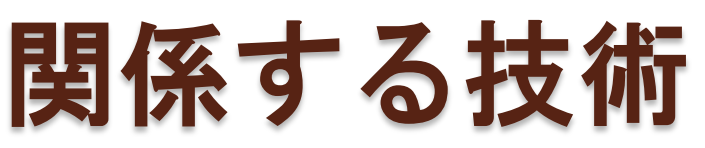

- 最大電力点追従制御
	- MPPT(Maximum Power Point Tracking)制御
	- 太陽電池が最大の電力を生じる点を追いかけ る制御
	- 電圧を絞ると電流が増加する
- 電圧を絞るために、PWM制御 (Pulse Width Moderation)
- 具体的には2・3日目に…

## 関係する技術

### PWM制御

- パルス幅を変えることで、作りたい平均 電圧を作る
- インバータ (今回は除外)
	- 正負両方のPWM制御回路を備えることで、 直流から交流を作る
	- 位相の同期が最大の課題

### 太陽光発電と 組み込みシステム

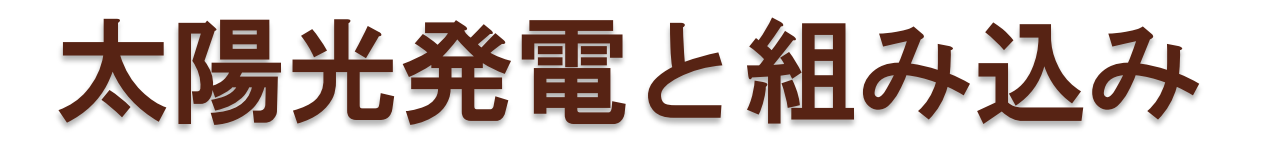

- 太陽光発電
	- スケーラブルな直流発電
	- さまざまな制御が必要
- 電力を制御する仕組みが必要
- ハードウェアのみでの制御では不完全
- 計測・演算・制御の流れ
- マイコン制御・組み込み機器

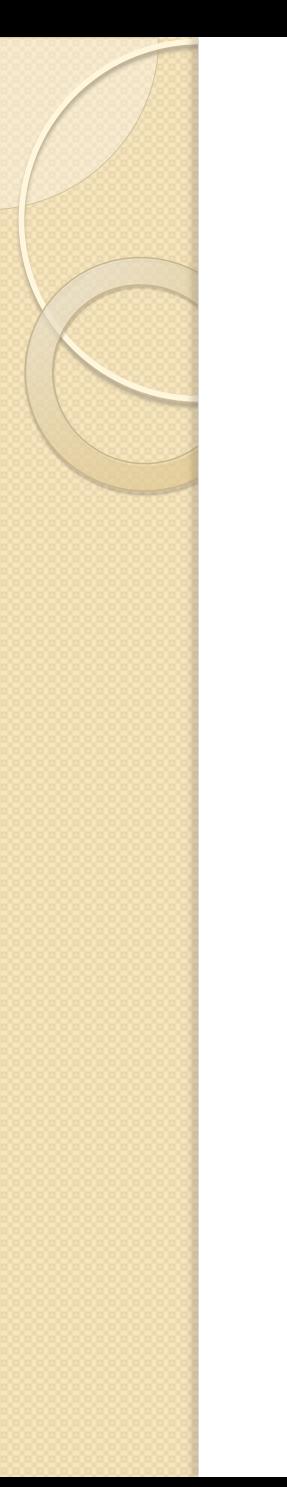

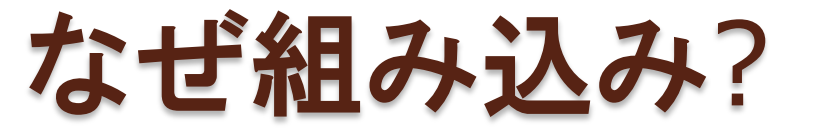

 トランスやダイオードのようなハードウェア だけでは制御できない

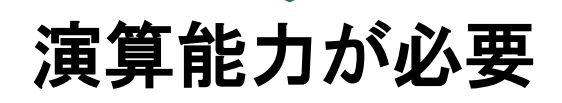

- PCでもいいのでは?
	- 不可能ではないが、分散化のため、いかなる機 器にもPCを入れなくてはいけない
- 機器が「スマート」に動く
- マイコン 組み込み機器

## 組み込みシステムとは?

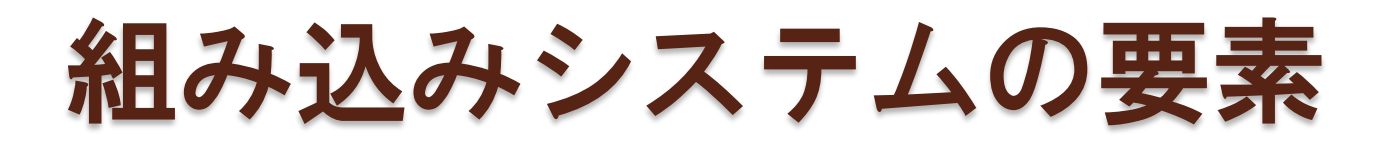

- ハードウェア
	- そのシステムの主たる機構(eg. 炊飯器⇒ 炊飯機構)
	- 最低限の制御用ハード
- $\bullet$  OS
	- タスク処理を行うソフトウェア(軽量)
- ソフトウェア
	- 実際のシステムで行う処理

## なぜ組み込みシステムなのか?

- リアルタイム性
	- 応答時間が一定の範囲内にあること
	- 目的の時間内に処理を完了させること
- 目的に特化
	- 汎用的な目的にはそもそも使わない
	- 汎用なシステムでは重すぎる

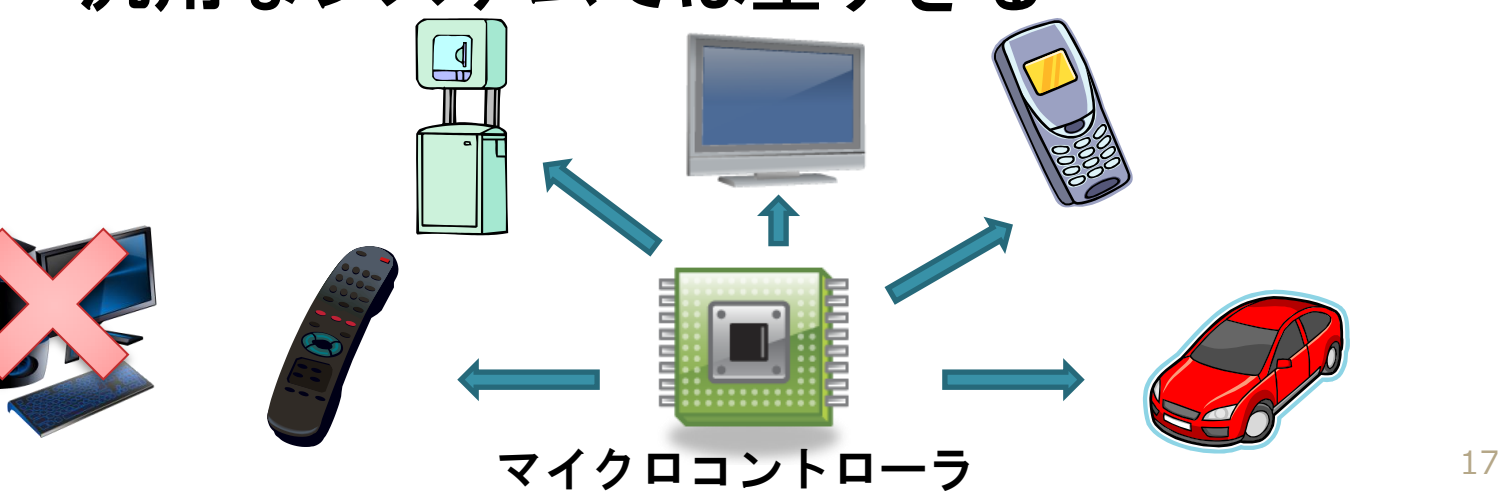

## 組み込みシステムとPCの違い

- 組み込みシステムは以下のような制約
	- 自律して動作
	- リソースは必要最低限
	- 特定の処理専用
- PCとの決定的な違い ◦ PCは汎用的・高額・高機能 ◦ 単純な目的の機器にはオーバースペック

## 組み込みシステムとPCの違い

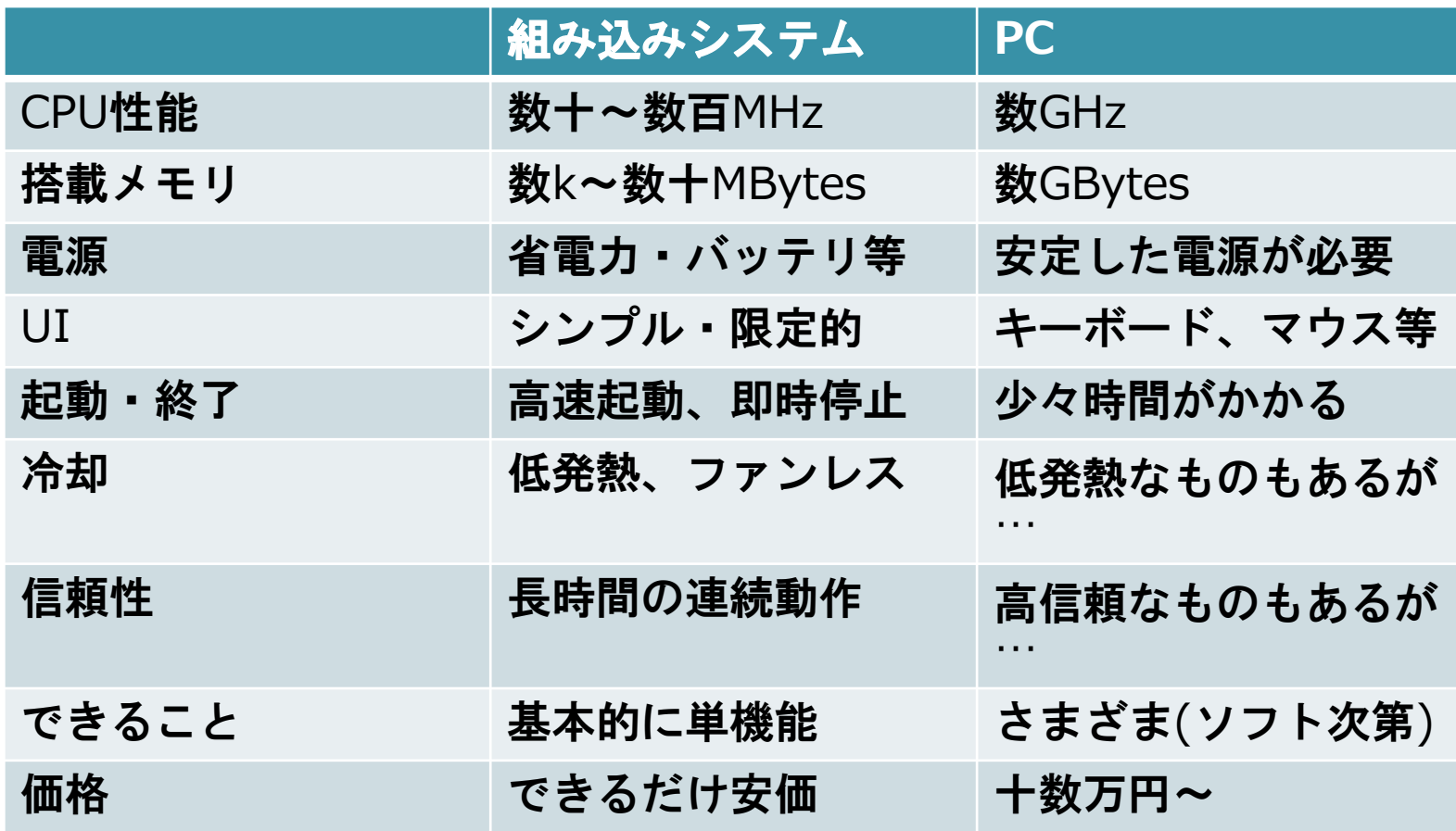

## 組み込みシステムとPCの違い

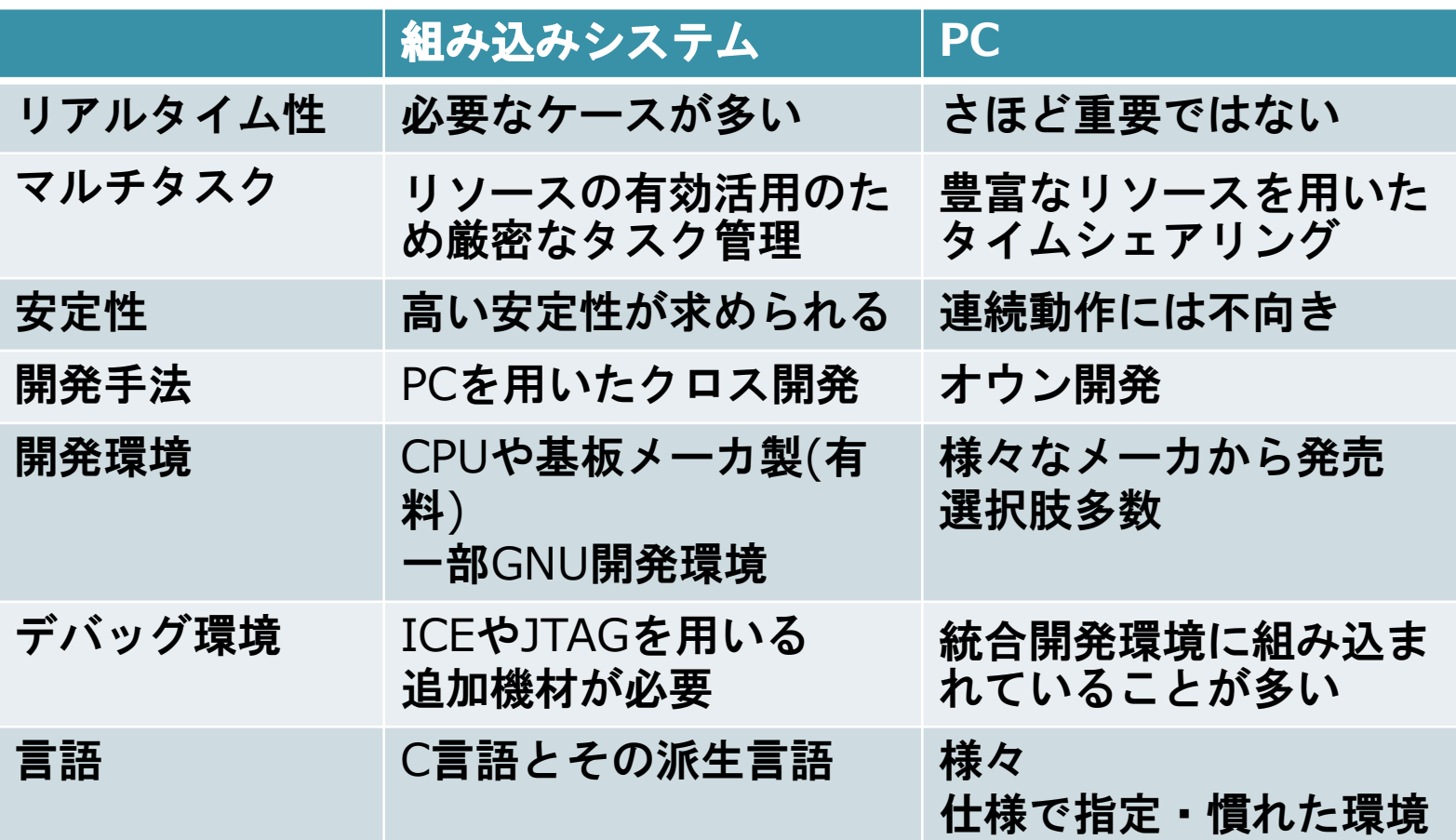

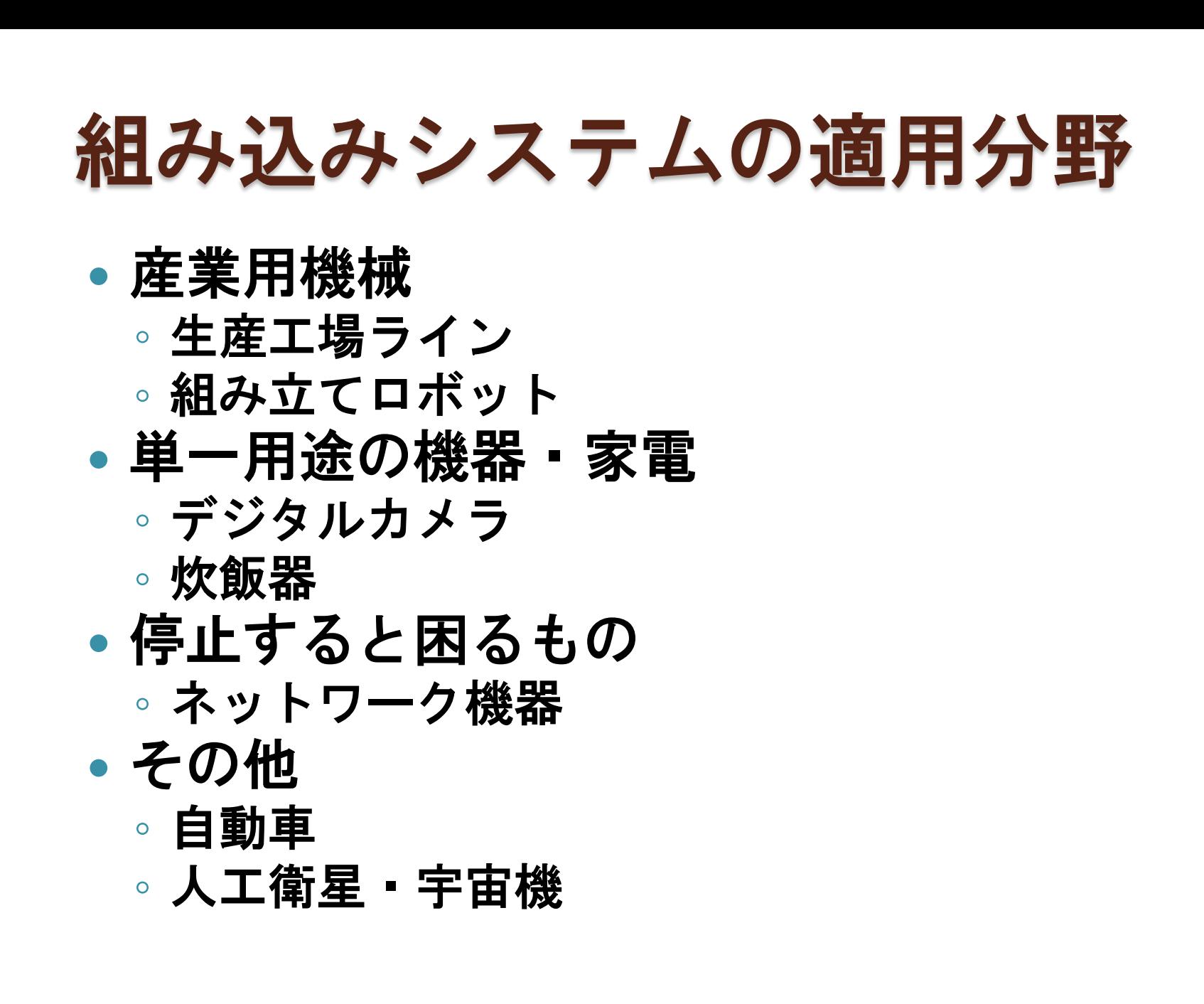

## 組み込みシステムの適用分野

- PC向き
	- 複数用途
		- 事務用
		- 個人用
	- 停止してもさほど害がないもの

装置のモニタ

- ミッションクリティカルでない制御
- 物を動かさないシステム
	- 制御を伴わない計算処理

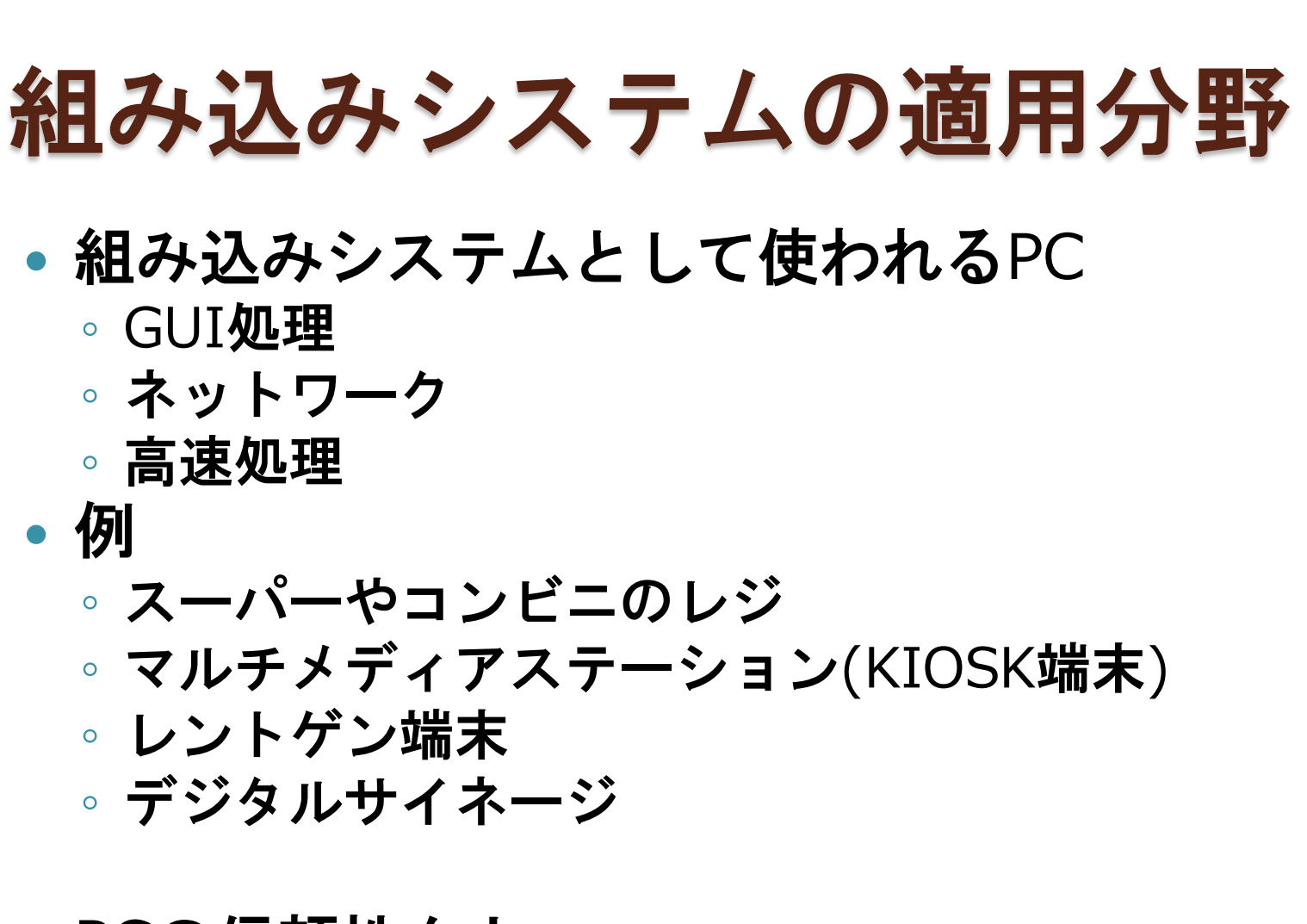

- PCの信頼性向上
- それでも、大型機械の制御は組み込みOS

## I/Oとは

- 組み込みシステムはI/Oと密接な関係
	- PCでは基本的なI/Oはシステム側で用意
		- モニタ・スピーカ(出力)、キーボード・マウス (入力)、LAN(入出力)
	- 組み込みでは基本的なI/Oも自ら用意
	- I/Oを介して機器を制御

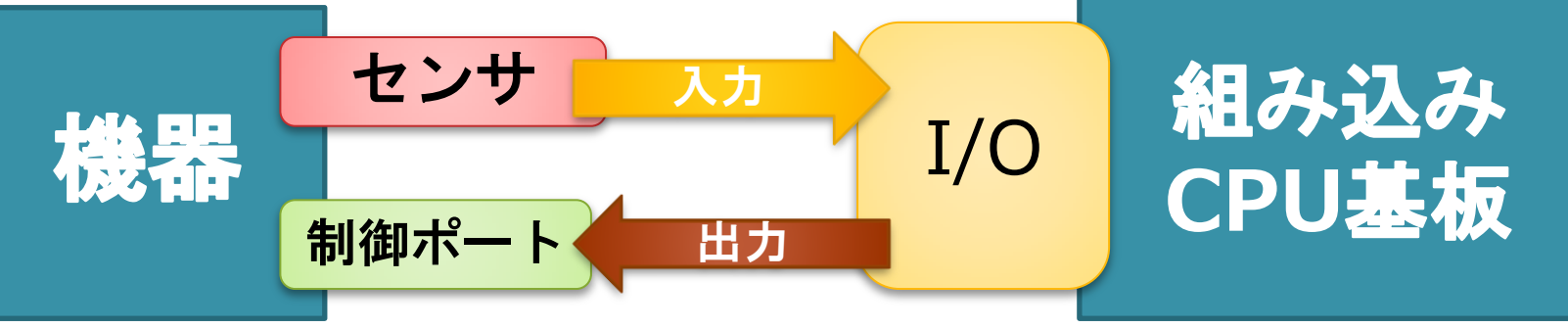

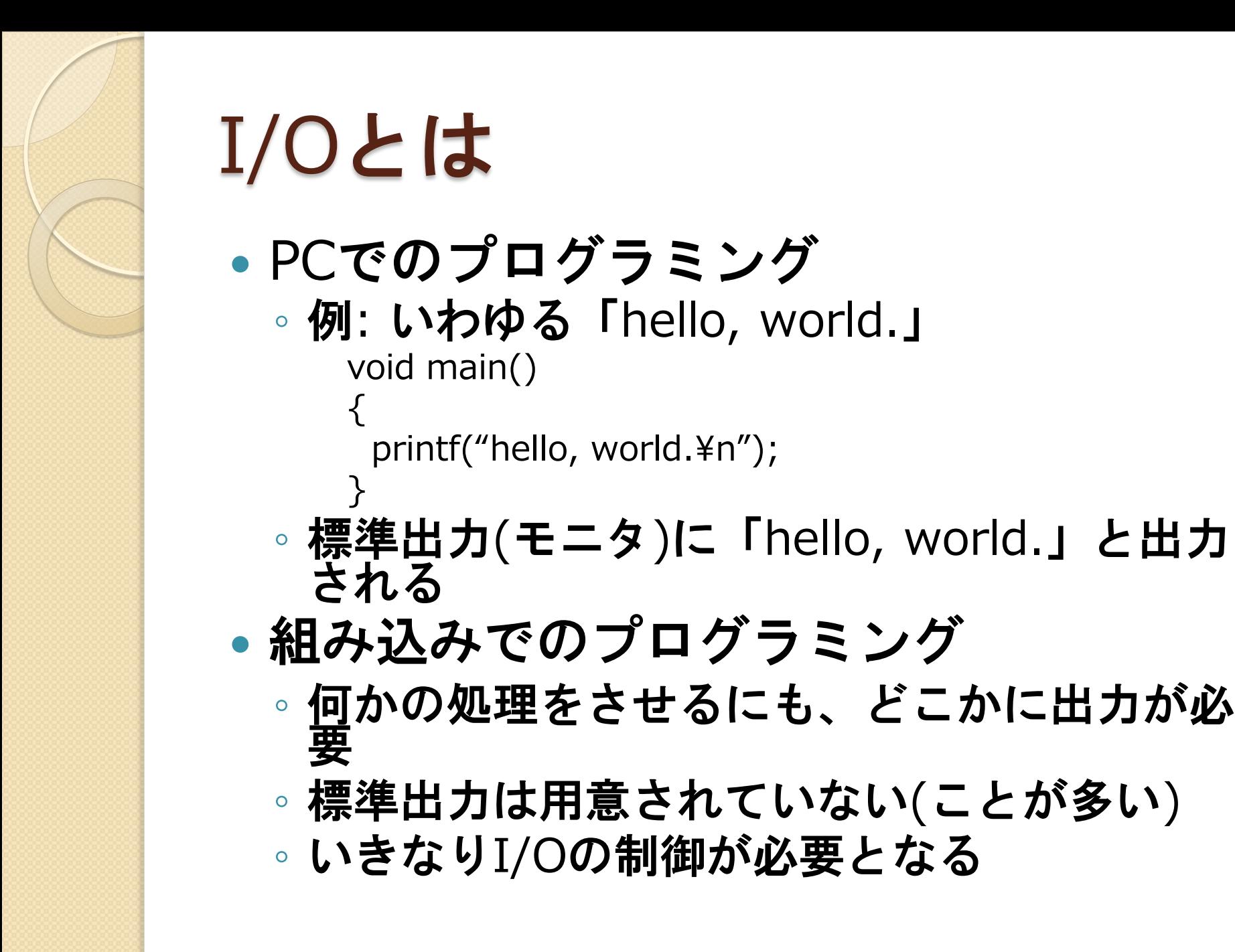

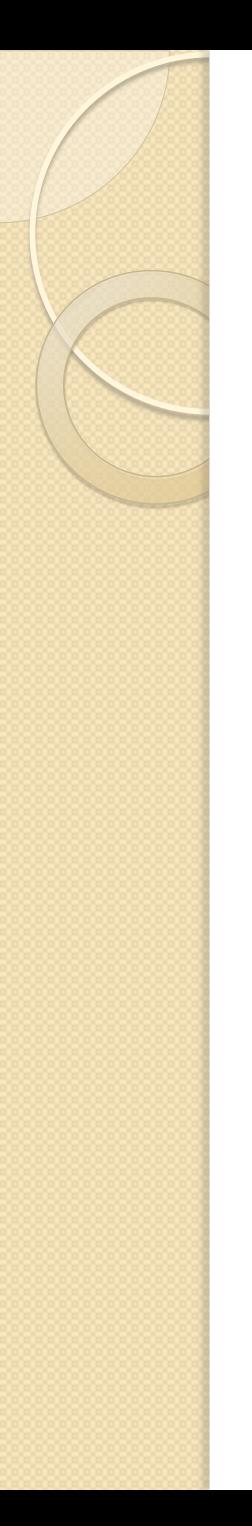

## I/Oとは

- 入出力(Input/Output)を行う装置
- よくあるI/O
	- DI (デジタル入力)
		- スイッチ、接点、リレー
	- DO (デジタル出力) リレー、ランプ、LED
	- AD (アナログ入力) 音声入力、電圧測定
	- DA (アナログ出力)
		- 音声出力、波形発振
	- 通信ポート
		- 入力・出力を備える、シリアルポート、パラレルポート、 LAN

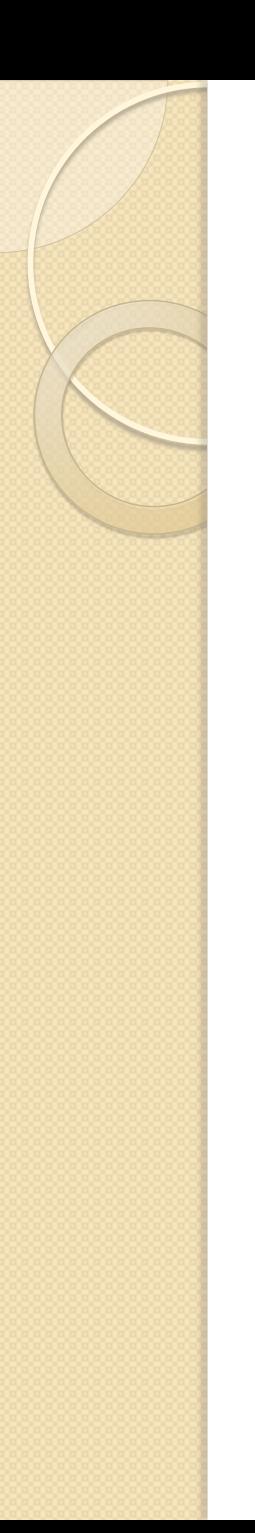

# I/Oの例

- DI/DO
	- ∘ Digital Input / Digital Out
	- 接続方法に2種類
		- トランジスタ
		- 絶縁タイプ
	- On/Offの2値
		- 実体は電圧の高/低

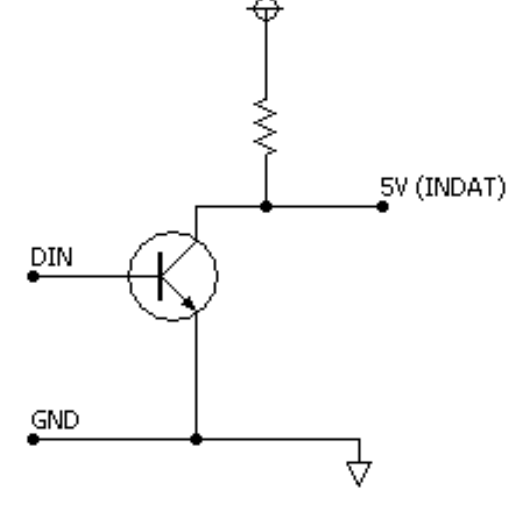

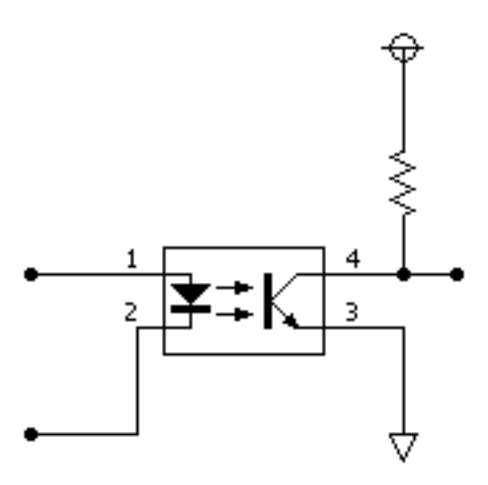

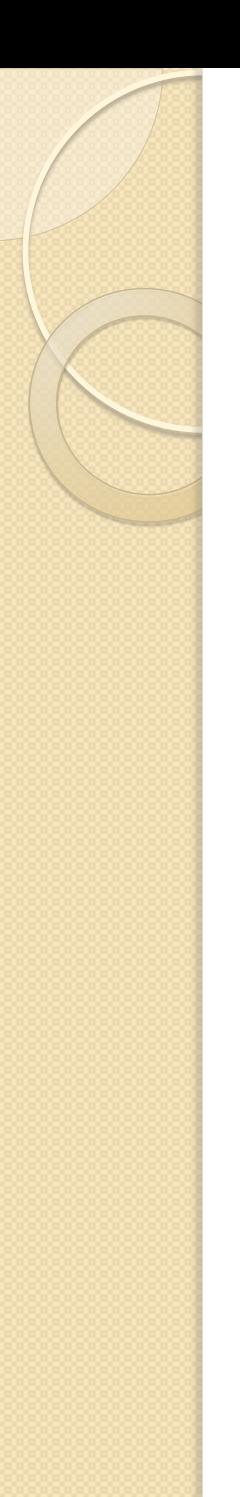

## I/Oの例

- AD/DA
	- Analog to Digital (INPUT) / Digital to Analog (OUTPUT)
	- アナログ電圧を入出力
	- 入出力手順
		- アナログをデジタル値に変換 → デジタル値で入力
		- デジタル値で出力→デジタル値をアナログに変換
	- 変換方法
		- 逐次比較型
		- ハシゴ型
		- 重み抵抗型

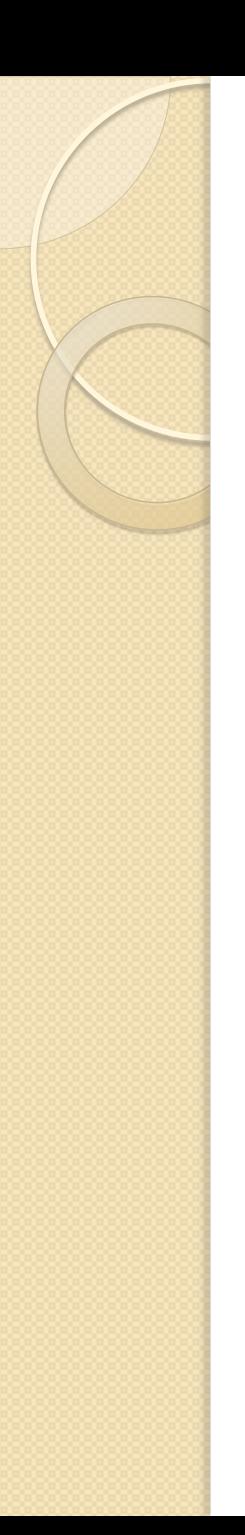

## I/Oの例

- その他のI/O (CPUボード上) ◦ LED
	- メインボード上に5つ
	- RS-232C
		- シリアル通信ポート
	- スイッチ
		- DIPスイッチ
		- 押しボタンスイッチ

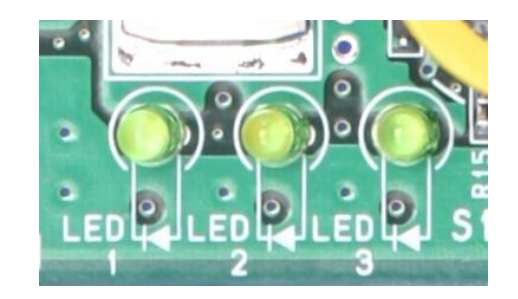

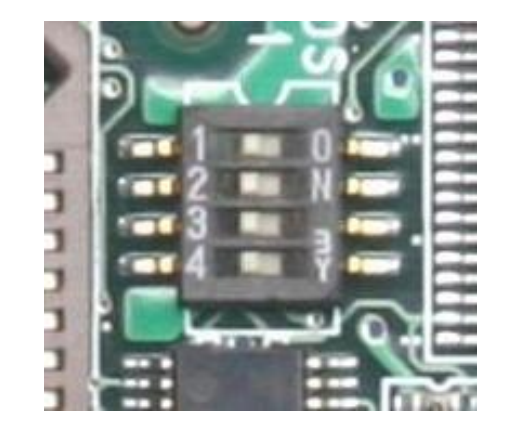

- I/O制御
	- 該当アドレスに対し値の入出力
	- CPUの種類ごとに方法が異なる
	- Intelでは、IN命令とOUT命令 ◦ SHでは、MOV命令
	- 指定アドレスに対し代入 → Output ◦ 指定アドレスの値を読む → Input

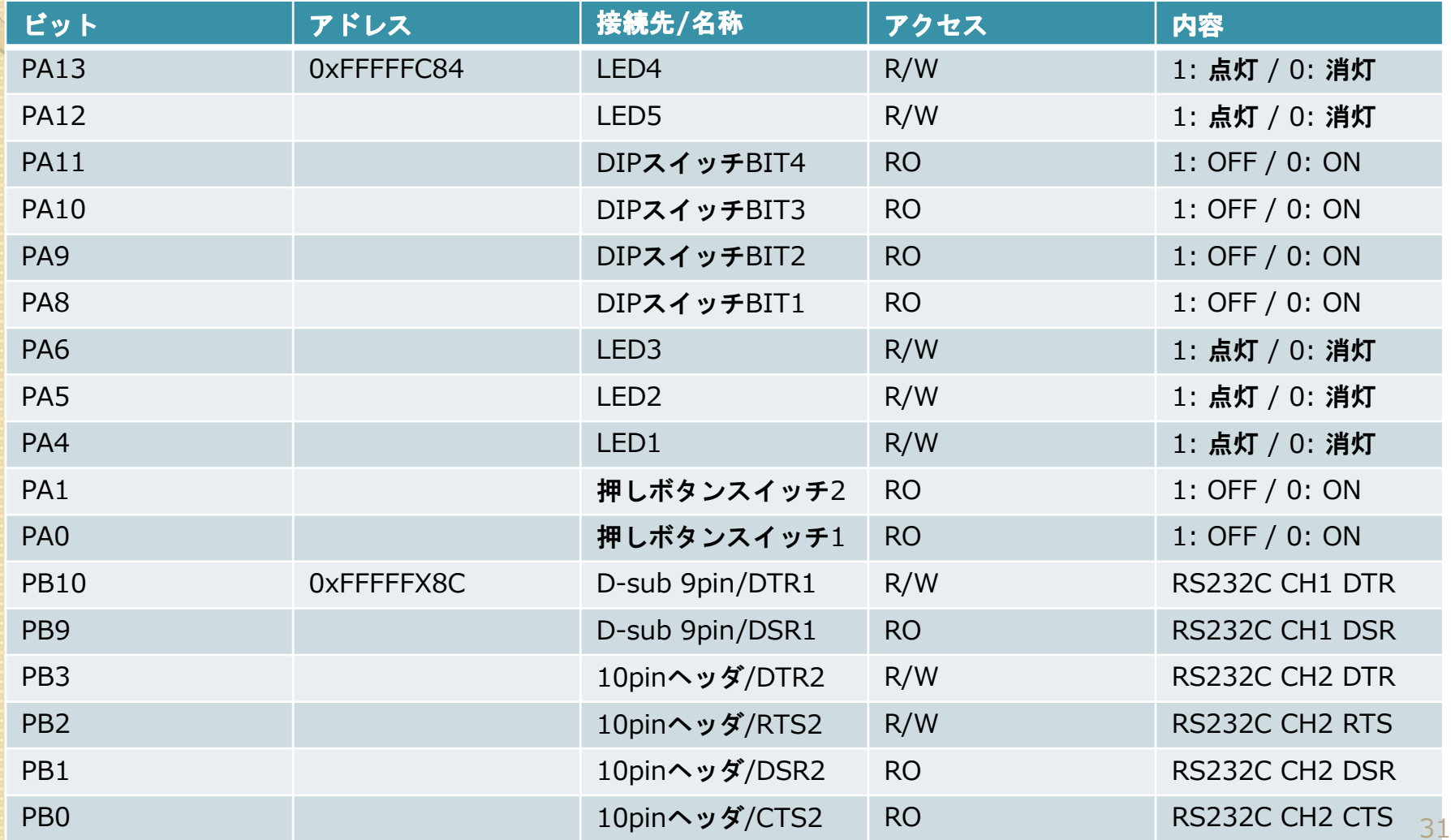

**0xFFFFFC84**

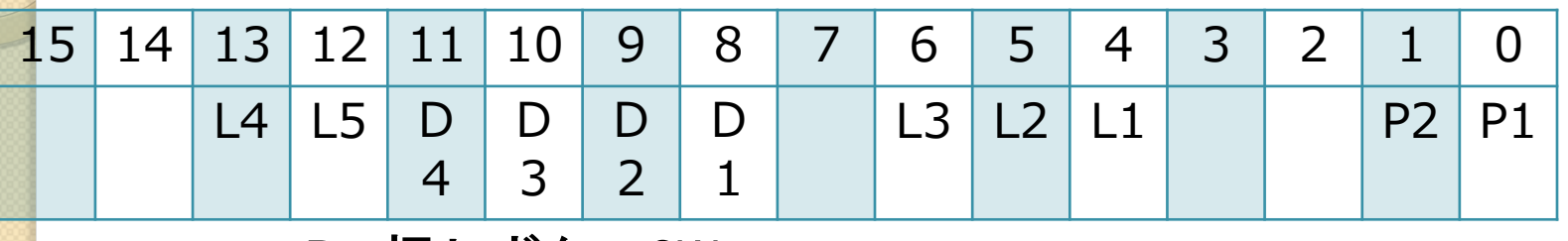

P*n*: 押しボタンSW *n*

L*n*: LED *n*

D*n*: DIP SW *n*bit

**0xFFFFFC8C**

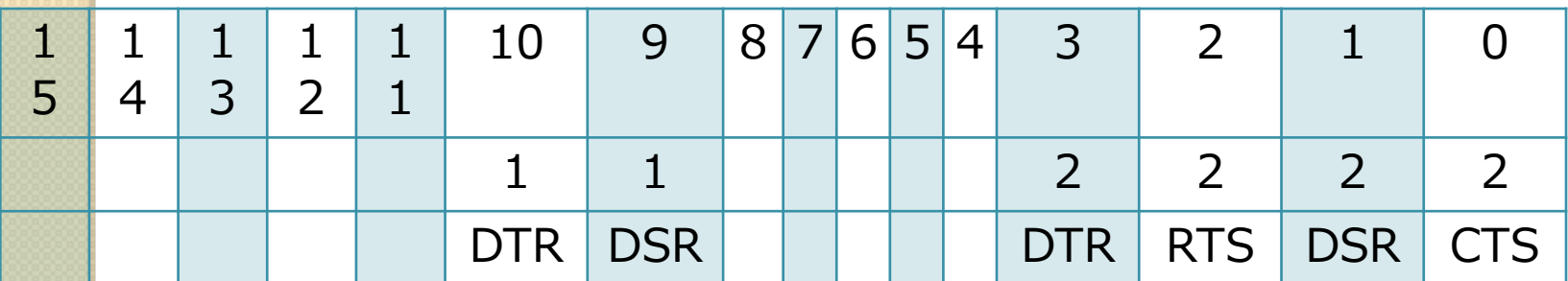

1: RS-232C 1ch

2: RS-232C 2ch 32

たとえば…

- LED1を点灯させたい場合…
	- · アドレス0xFFFFFC84の4ビットを立てる  $\Gamma_{0000}$  0000 0001 0000]  $\rightarrow$  0x0010  $*($  (unsigned short\*)  $0$ xFFFFFC84) = 0x0010;

### ◦ DIPスイッチ1ビット目の情報を得る場合…

 アドレス0xFFFFFC84の8ビット目を得る 「0000 000● 0000 0000」 ●部が  $1 \rightarrow$  On  $0 \rightarrow$  Off

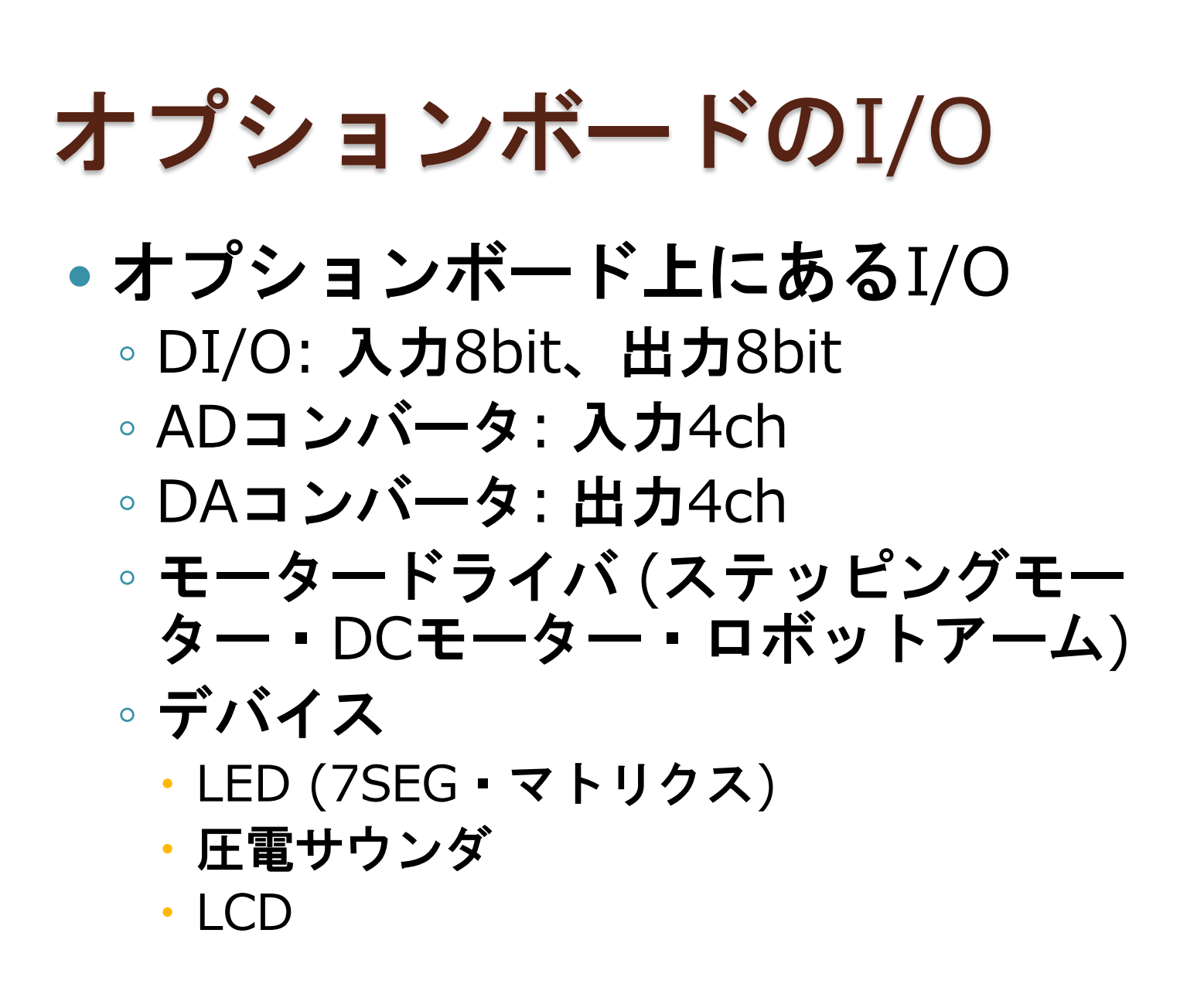

## オプションボードのI/O

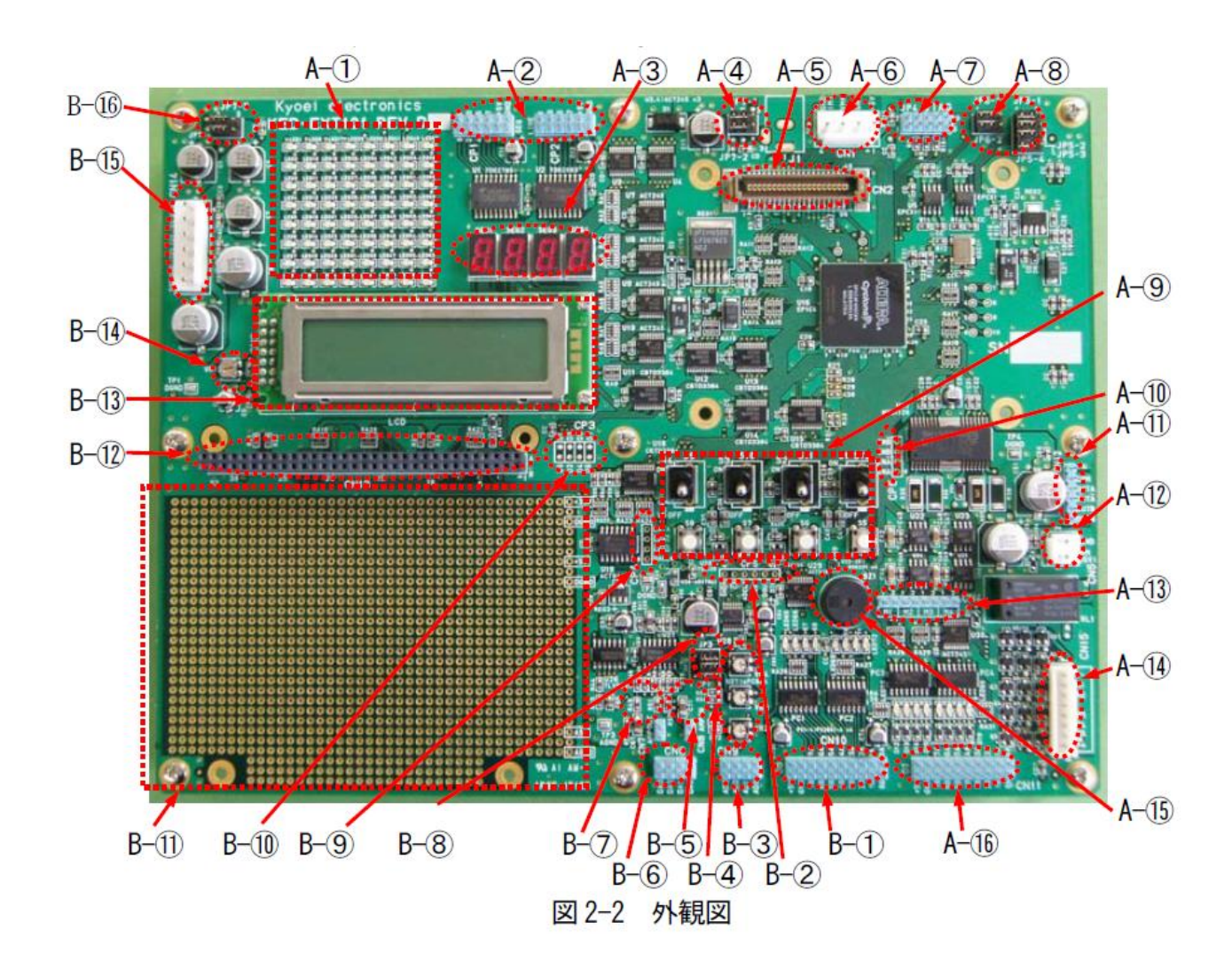

### マイコンにおける プログラミング

コンパイル方法(1)

- Eclipseを使う場合
	- デスクトップ上の「起動 eclipse.bat」を実 行
	- ワークスペースを「C:¥KED-SH101¥cygwin¥home¥user¥jsp」に設定
	- プロジェクトを作成・開く
	- ファイルを編集
	- make depend
	- make (all)
	- 該当ディレクトリに生成される xxxx.srec(OSなしの場合はxxxx.S)ファイル をボードに転送

 $\bigcirc$  0

O I

 $\bullet$ 

## コンパイル方法(2)

- Eclipseを使わない場合
	- デスクトップ上の「起動 cygwin.bat」を実 行
	- カレントディレクトリを 「/home/user/jsp」に移動
	- プロジェクトごとのディレクトリへ移動
	- ファイルを編集 (cygwin上でも、Windows 上でも可)
	- \$ make depend
	- \$ make
	- 該当ディレクトリに生成される xxxx.srec(OSなしの場合はxxxx.S)ファイル をボードに転送

## ボードへの転送手順

- シリアルケーブルでPCとボードを繋ぐ
- ターミナルソフト(TeraTerm等)を起動
- 通信ポートにボードがつながったポート (COM4等)を選択
- 標準では9600bps
- ボードの両方のボタン(リセット/モード)を 押し、リセットボタンから先に離す
- 生成されたモトローラファイル(拡張子: S or SREC)を転送
- 転送終了まで待つ
- 転送終了後、リセットボタンを押す

### マイコン基礎実習I

これより、実機を使った実習に移ります。

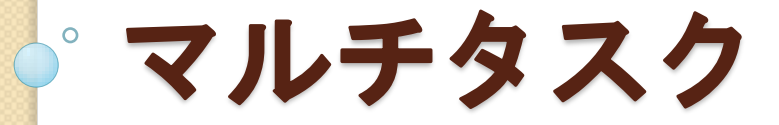

### シングルタスクとマルチタスク

- シングルタスク
	- 1度に1つのアプリケーションしか実行できない
	- PC用OSでの例: MS-DOS、MacOS 6以前
	- ここまでの実習で作成したものもシングルタスク

#### マルチタスク

- 1つのCPUで複数のプログラムを(ほぼ)同時に動かせる
	- mITRONではイベントドリブンにより実現
- PC用OSでの例: Windows、Linux、MacOS 7以降

#### マルチタスクにする理由

- (がんばれば)シングルタスクでも同様な処理は可能
- シングルタスクでは複雑になりやすい
- シンプルなタスクを複数用意しマルチタスクに

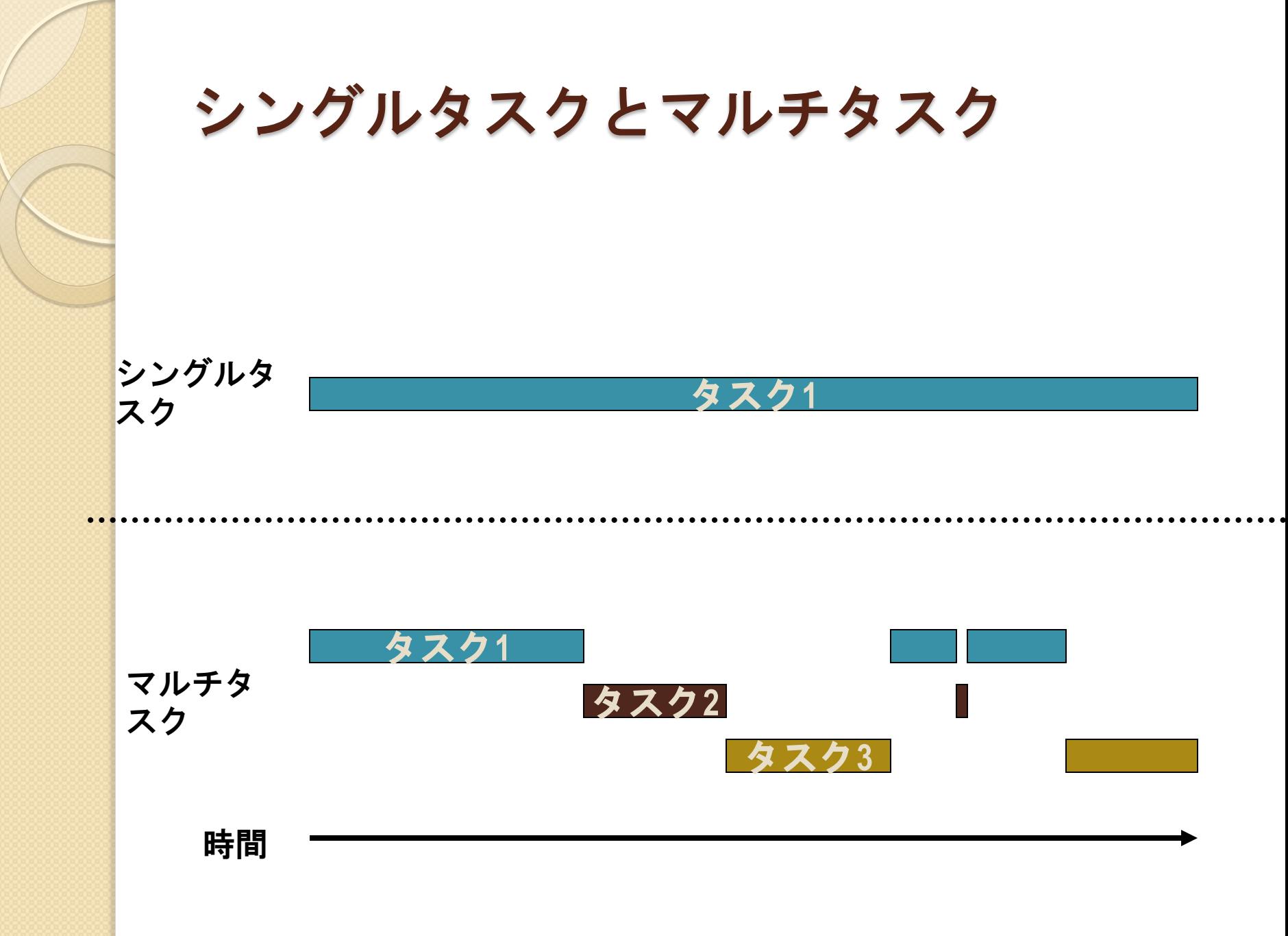

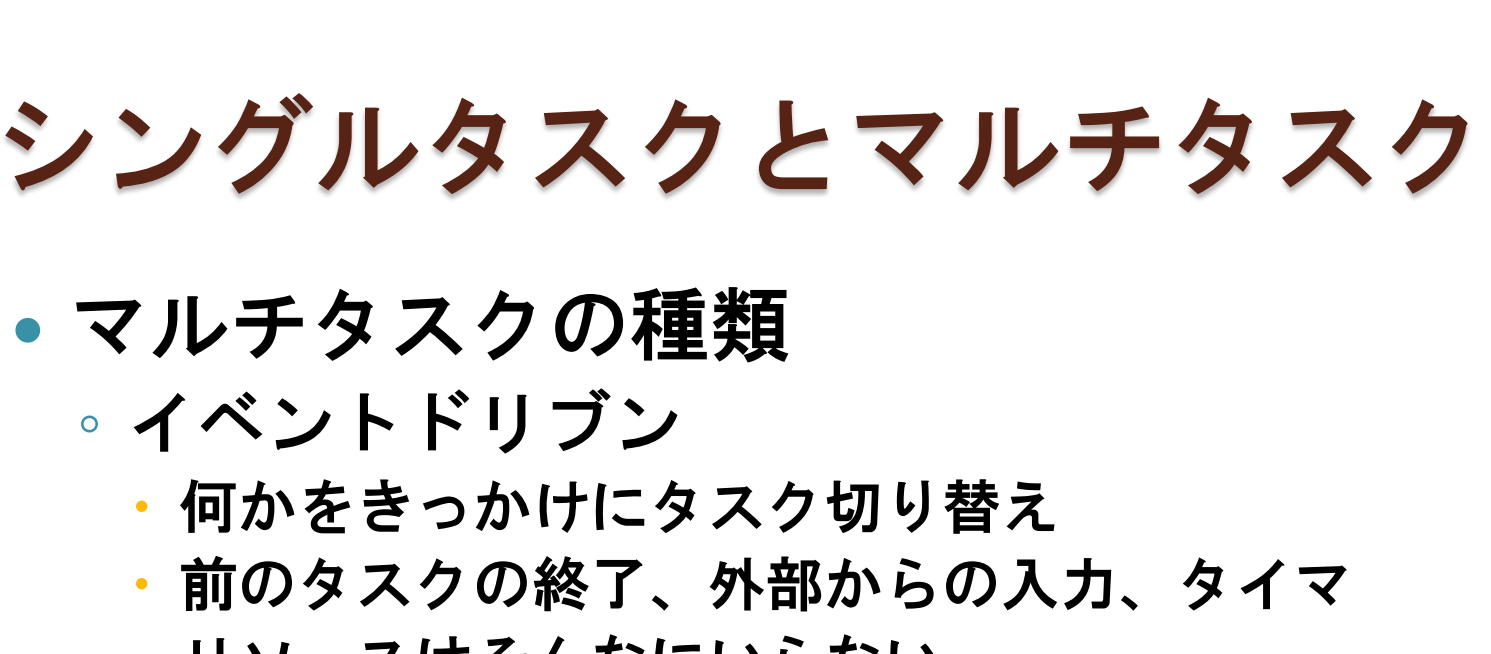

- リソースはそんなにいらない
- 精密なタスク設計が必要

#### ◦ タイムスライス

- 時間を小さく刻んで順次タスク切り替え
- 切り替える必要がなくても切り替え
- タスク設計が不十分でも変な動作はしにくい
- リソースを多く消費する

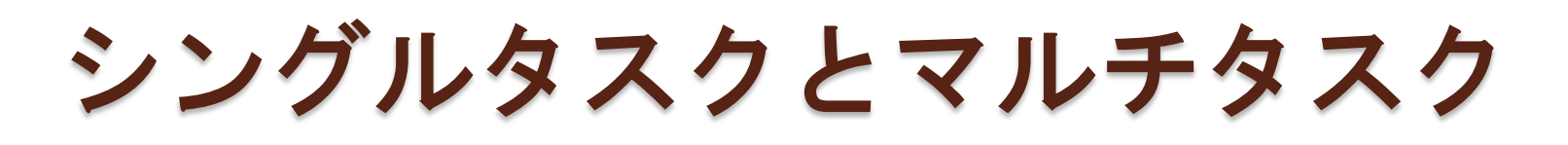

- マルチタスクの種類
	- イベントドリブン
		- 何らかのイベントでタスクを切り替える
		- Windows 3.1以前
		- $\cdot$  µITRON

### ◦ タイムスライス

- CPU時間を切り分けてタスクに分配する
- Windows95以降

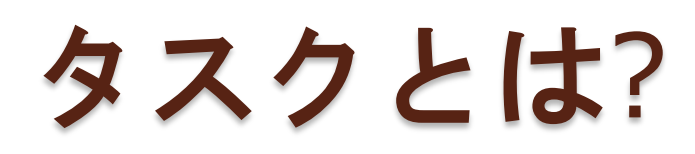

- プログラムの一連の実行単位
	- Windowsではスレッド
	- ある程度独立した実行体系
	- 厳密な範囲の定義はない
- $\mu$ ITRONでのタスクの実体は
	- ユーザが作成した関数のこと
	- 1関数+呼び出し関数群

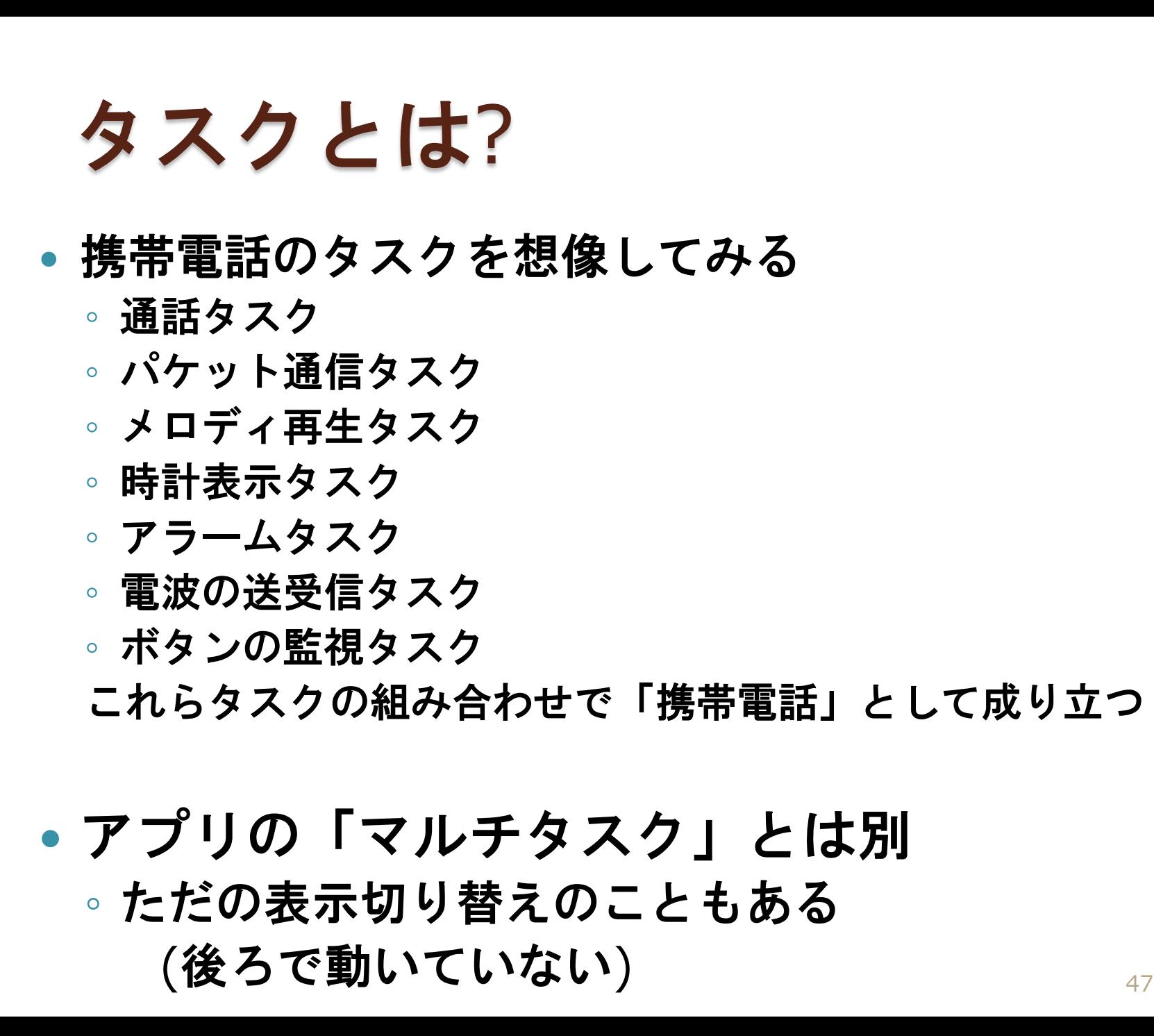

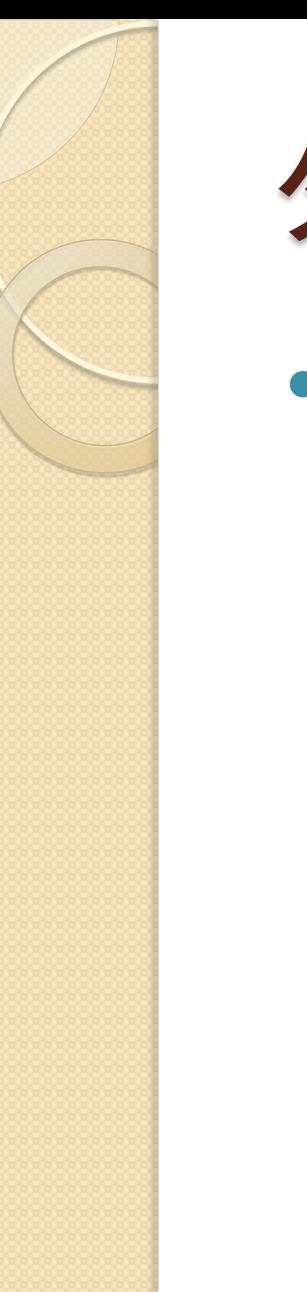

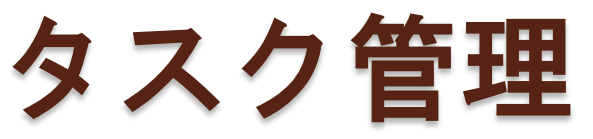

- マルチタスクではタスク管理が重要
	- シングルタスクの場合
		- ソースコードの順で実行される
	- マルチタスクの場合
		- 優先度/優先順位
		- 割り込み(イベント)
		- タスク間通信

等によりタスクの実行を管理する必要がある

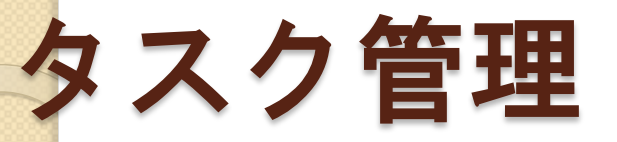

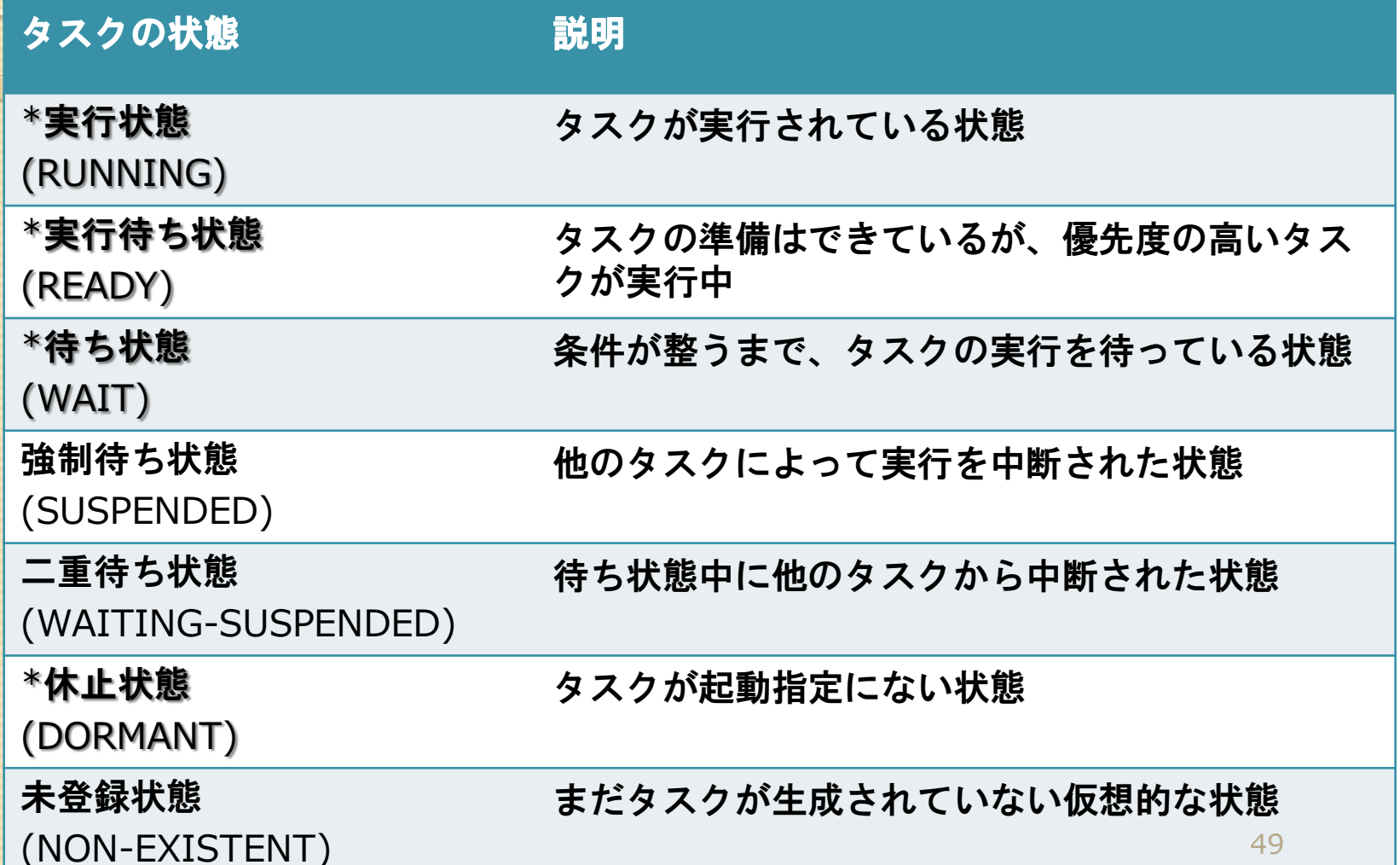

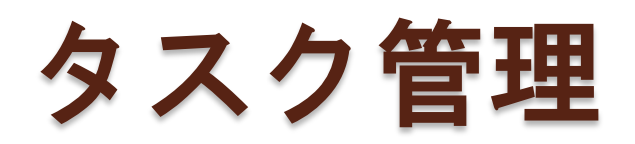

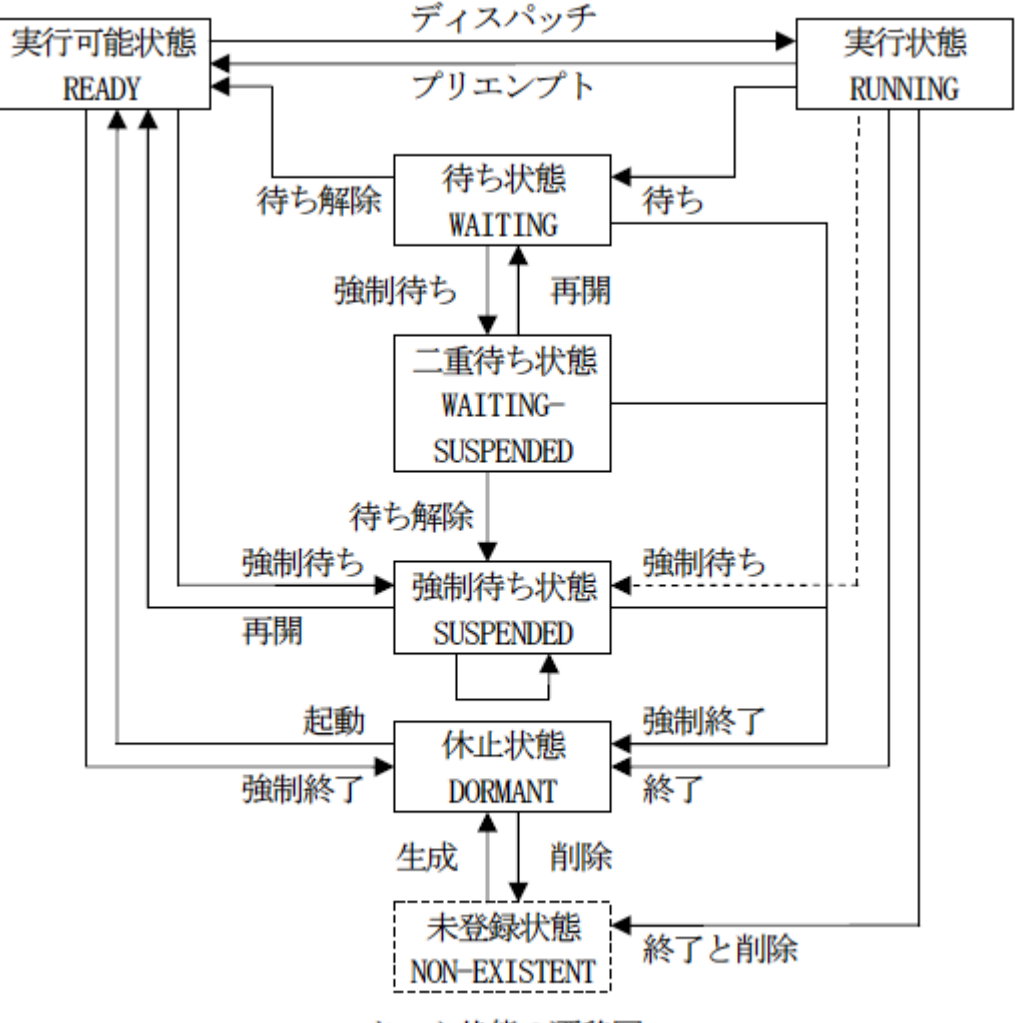

タスク状態の遷移図

#### μITRON 4.0 仕様書より

http://www.ertl.jp/ITRON/SPEC/FILE/mitron-402j.pdf

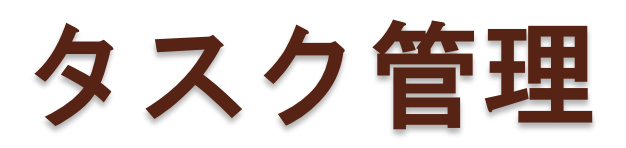

- 割り込み
	- 割り込み処理とは?
		- ある連続処理中に、非同期で別の処理を割り込 ませること
		- ユーザ入力/機器からのデータ入力 (外部割り 込み)
		- ・CPU内部(内部割り込み)
	- 割り込みハンドラ
		- 割り込み発生時に実行される処理

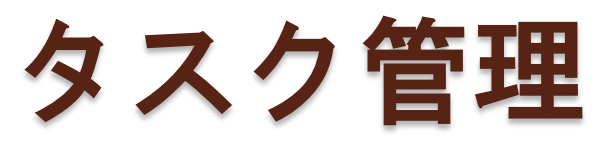

### タスク間通信

- タスク間で同期を取るために必要
- 同期オブジェクト
	- セマフォ
	- イベントフラグ
	- データキュー
	- メールボックス

タスク管理

### データキューについて

- タスクとタスクの橋渡し
- 受信側はデータが受信されるまで待ち状態
- 送信側はデータが送信されるまで待ち状態

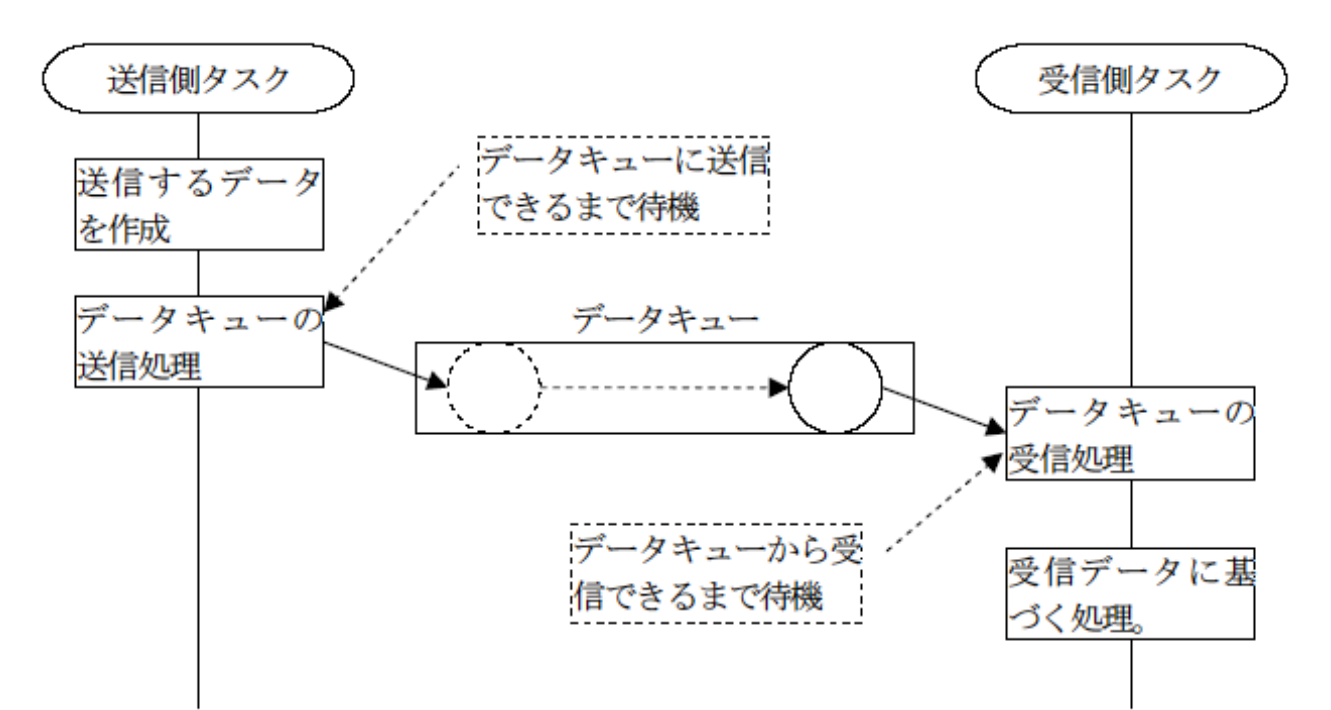

## タスク管理

#### セマフォについて

- 資源(I/Oなど)の排他制御に用いる
- セマフォを獲得できない場合、待ち状態
- 1つの資源 --- バイナリセマフォ
- 複数の資源 --- カウンタセマフォ (eg. 駐車場の発券器)

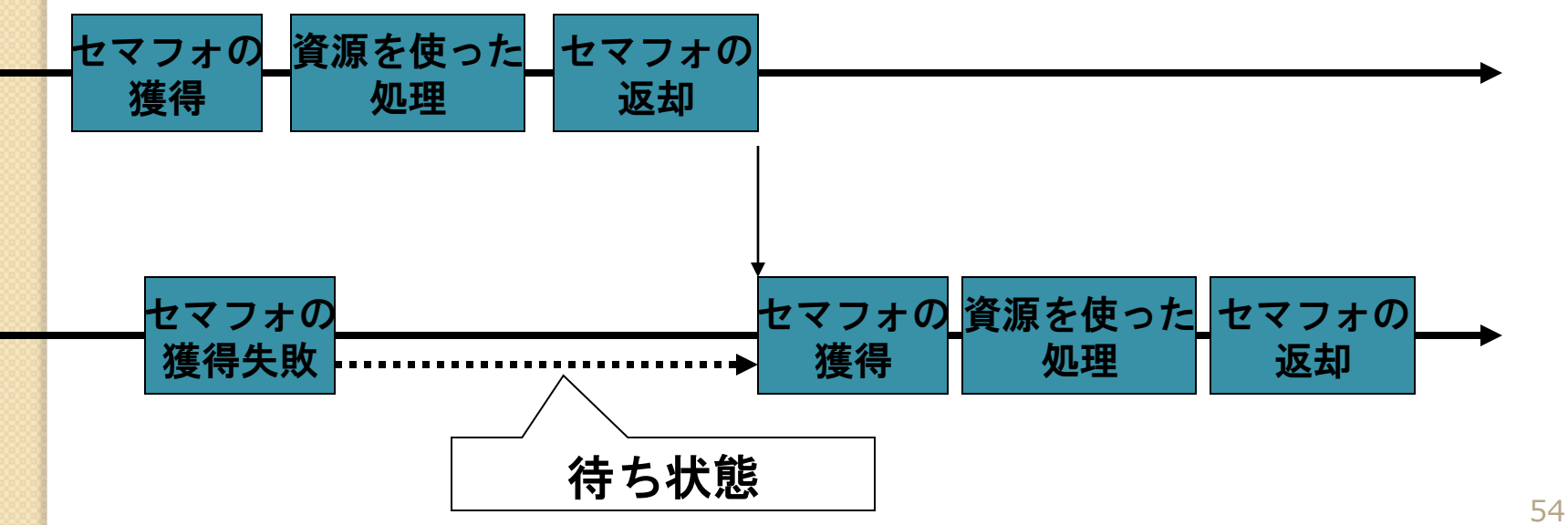

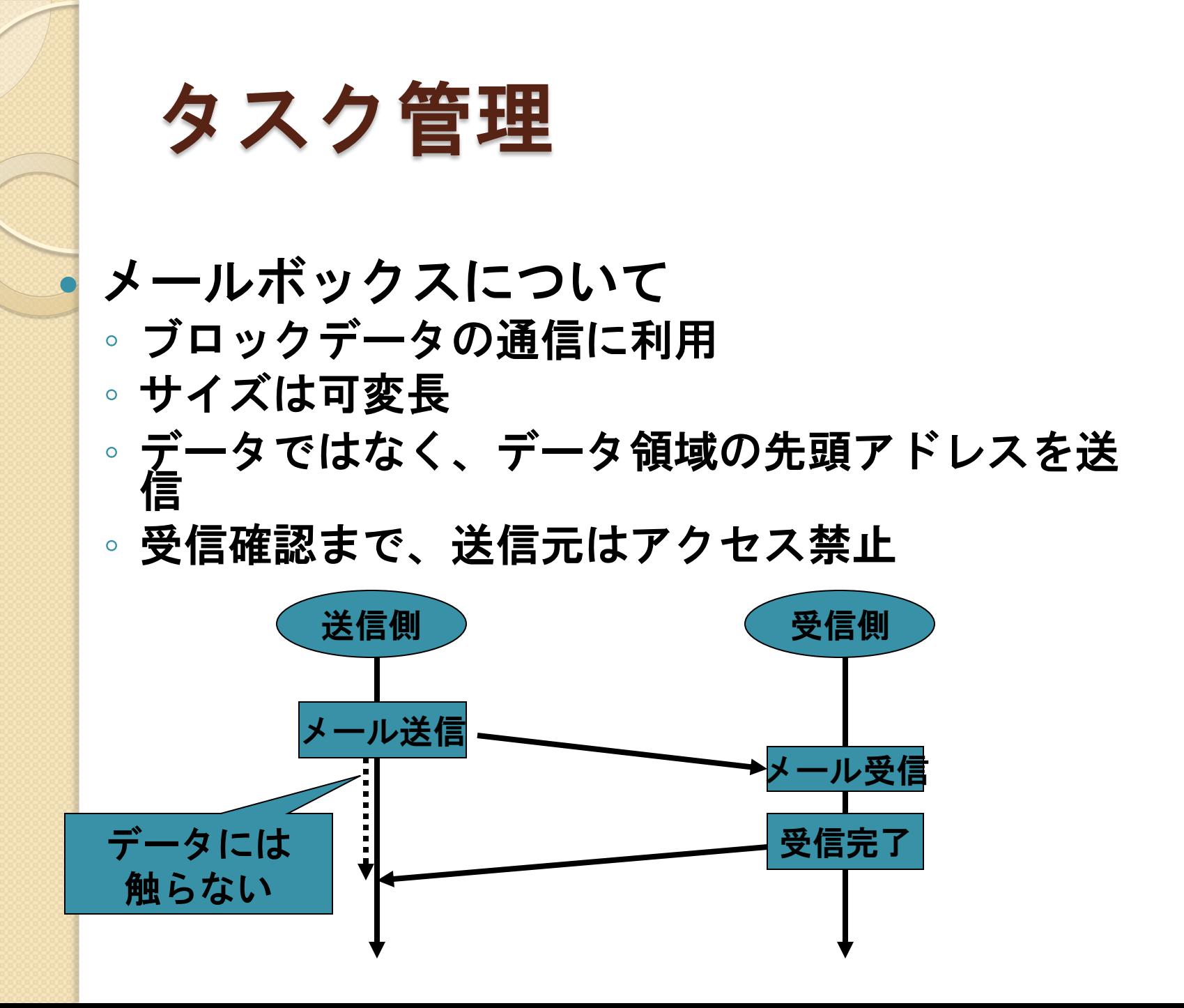

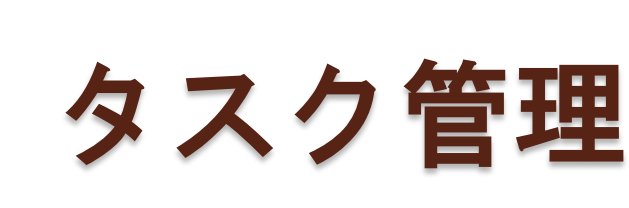

イベントフラグについて

- 他タスクにイベントを通知
- 処理の完了の通知などに利用
- データの受渡しも可能 (16bit)
- 受信側はフラグがセットされるまで待ち状態

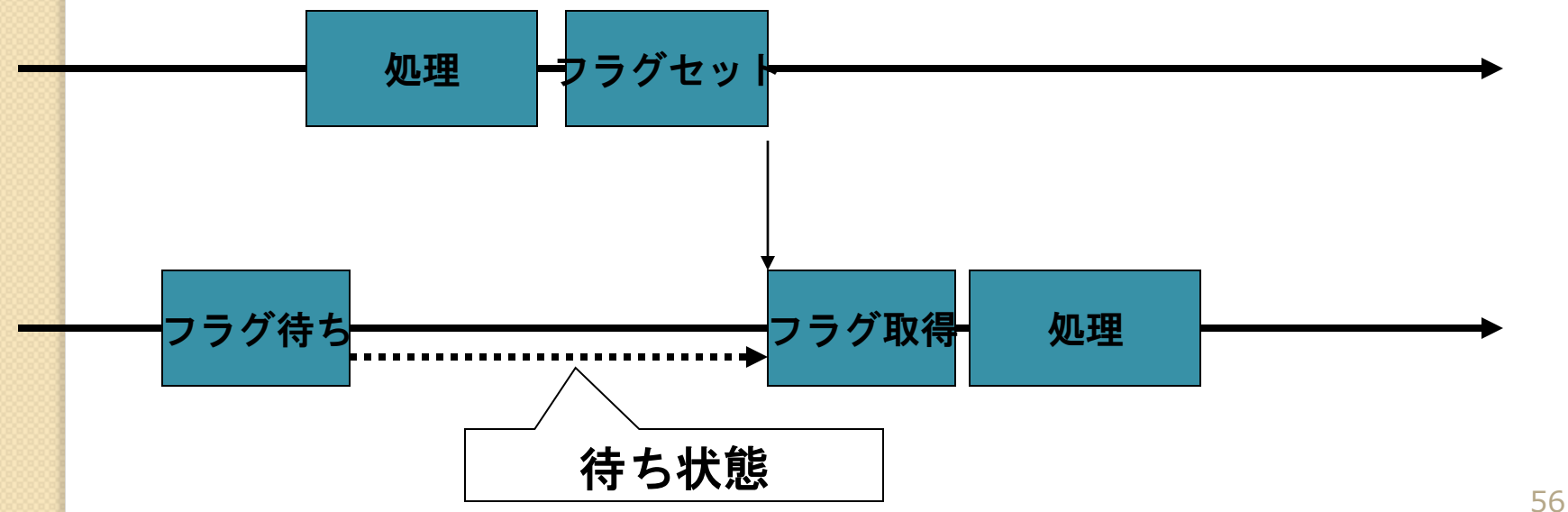

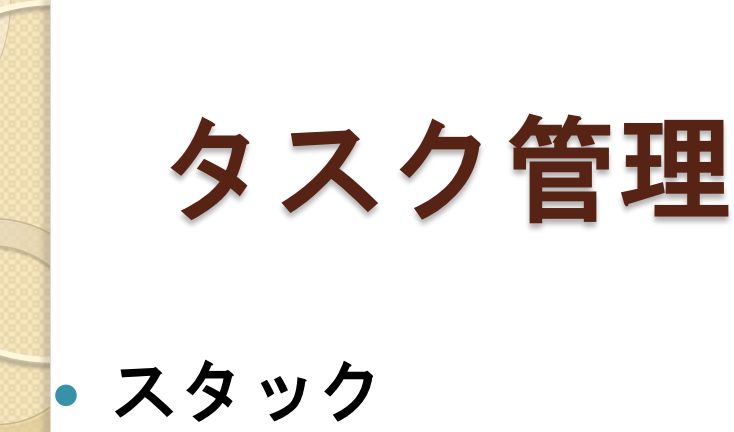

◦ 後入れ先出し(LIFO)の構造でデータを保持するもの

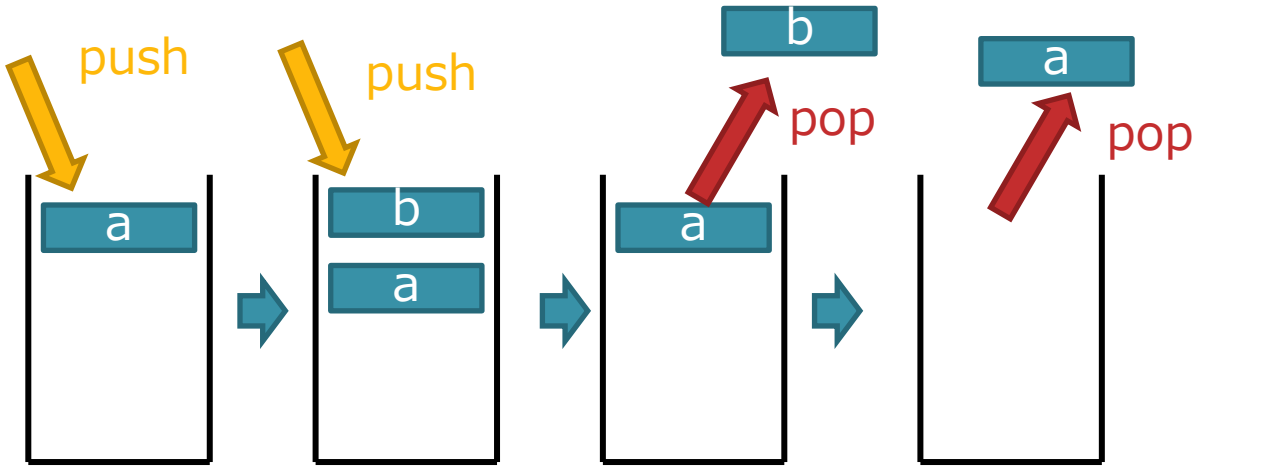

この仕組みを用い、関数呼び出し時にプログラムカウ ンタ(PC)を保持する目的に使う ◦ スタックサイズをオーバーしないような設計が必要

## mITRONでのタスク管理

### 優先度/優先順位 ◦ 複数のタスクが動作している場合 優先度の高いタスクから 同一優先度の場合は優先順位の高いタスクから 実行される

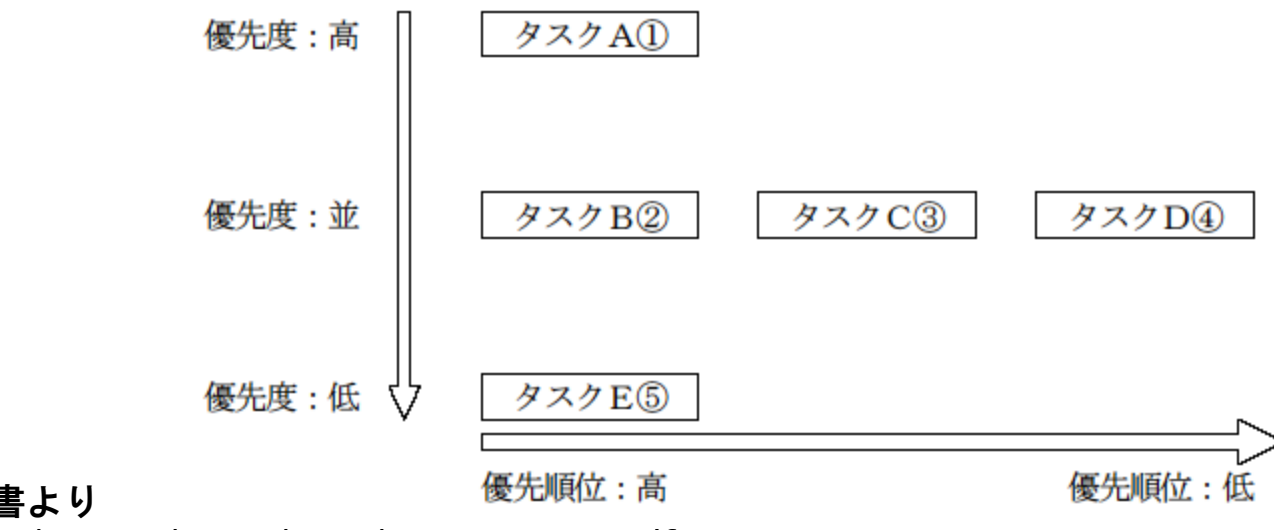

mITRON 4.0 仕様書より

http://www.ertl.jp/ITRON/SPEC/FILE/mitron-402j.pdf

## mITRONでのタスク管理

#### コンフィギュレーションファイルについて

◦ タスクや資源の生成情報を記述 ◦ 静的にタスクを生成する

CRE TASK( タスクID,

#### {タスク属性, 拡張情報, 起動アドレス, 起動時優先度, スタックサイズ, スタック位置});

- 
- 
- 
- ・ 起動時アドレス ―――――――- 関数名
- 
- 
- 
- ・タスクID : タスクの識別用ID
- タスク属性 : TA HLNGやTA ACT (後述)
- ・ 拡張情報 :タスク起動時に渡されるデータ
	-
- 起動時優先度 : 1~16、小さいほど高い
- スタックの大きさ
- ・スタック位置 : TOPPERSでは「NULLI 固定

## mITRONでのタスク管理

### • CRE TSKの「タスク属性」

言語に関するもの

**TA\_HLNG**

タスクが高級言語(C言語)で記述されていることを示す

TA\_ASM

タスクがアセンブリ言語で記述されていることを示す

◦ タスクの状態に関するもの

**TA\_ACT**

例

 OSの起動時にタスクを「実行状態 / 実行可能状態」にする •複数(TA HLNGとTA ACT 等)指定する場合は、「|」で区切 る

CRE TSK(TASK1,{TA HLNG|TA ACT, 0, test1, 5,8192,NULL}); この場合、関数test1()をTASK1タスクとし、優先度5、スタックサイズ 8192bytes、高級言語使用、OS起動時に実行(可能)状態で生成

## OS mITRONについて

## mITRONとは?

- 組み込みシステム用リアルタイムOSの仕様
- TRONプロジェクトの一部

本キットでは…

- μITRON 4.0に準拠したTOPPERS/JSPカーネルを使用
	- TOPPERS/JSPの特徴
		- マルチタスク
		- · µITRON APIに準じたタスク/リソース管理
		- リアルタイムカーネル
		- 実行形式プログラムが小さい
		- オープンソース

## 他のOSとの比較

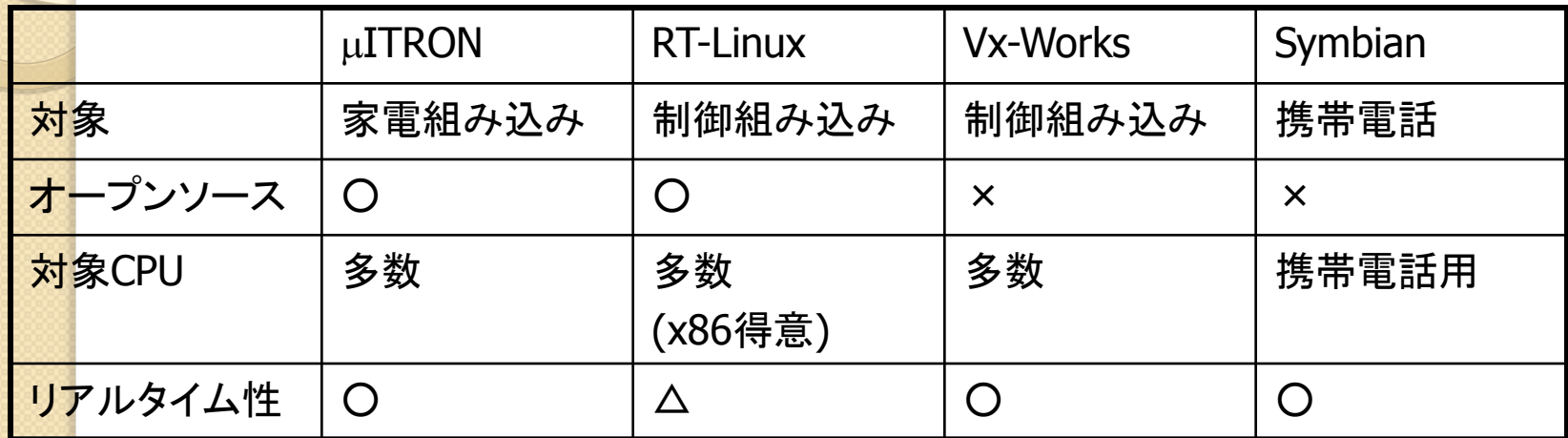

## TRONプロジェクトとは?

- 東京大学 坂村教授が提唱
- 1980年に基本構想が提唱され、1984年 より産学協同プロジェクトとしてスター ト
	- 現在、成果物であるTRON仕様のOSは数多く の組み込み機器用OSとして採用される。
- · TRONプロジェクトの目的 ◦ "どこでもコンピュータ" ◦ "ユビキタスコンピューティング"

## これまでの成果物

「ITRON」(Industrial TRON )

- 組み込みシステム用リアルタイムOS仕様
- 「BTRON」(Business TRON )
	- PC・ワークステーション用OS仕様
- 「CTRON」(Central TRON)
	- 比較的大型のコンピュータで動作するリアルタ イムOS仕様(主に通信系)
- その他

◦ JTRONなど

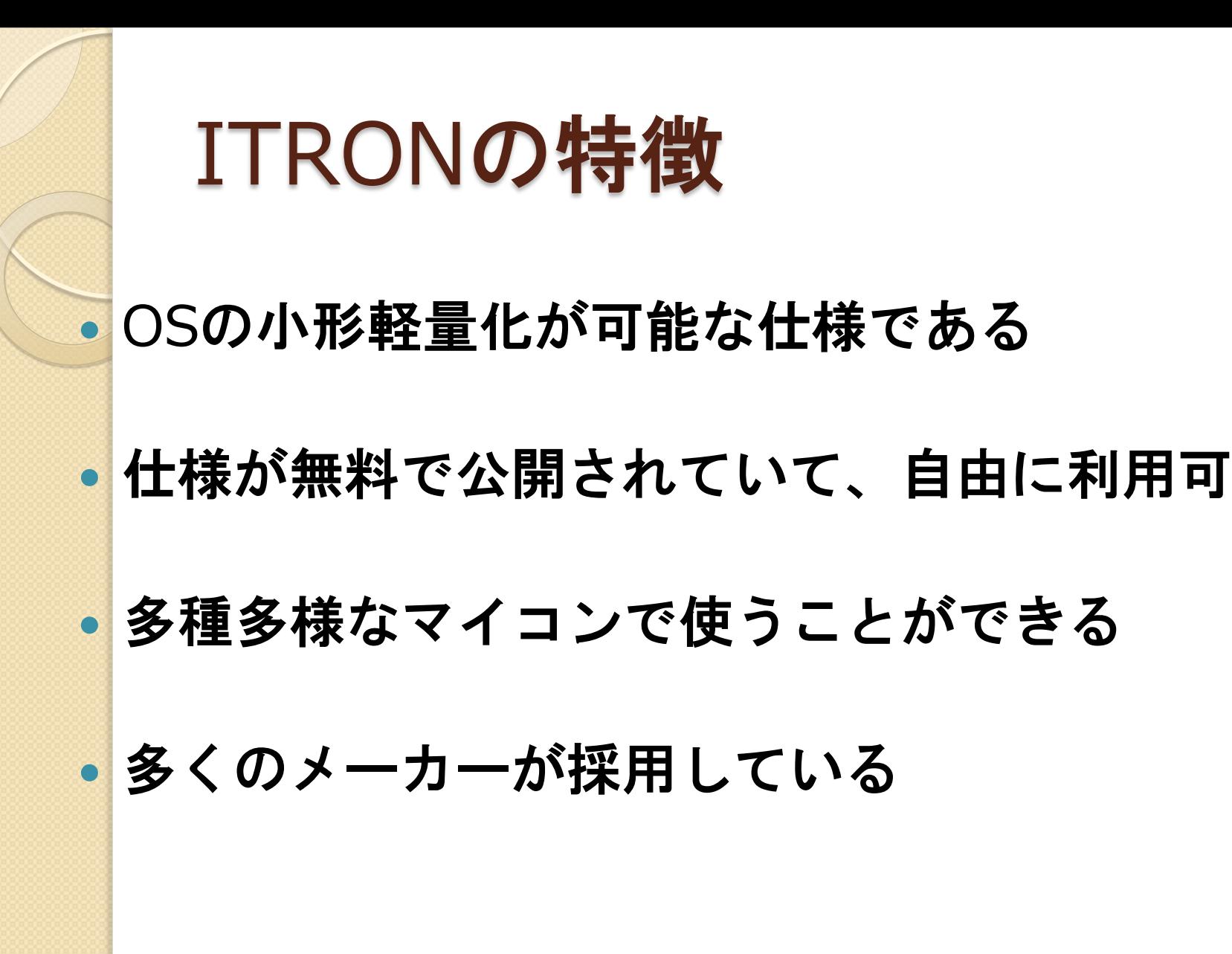

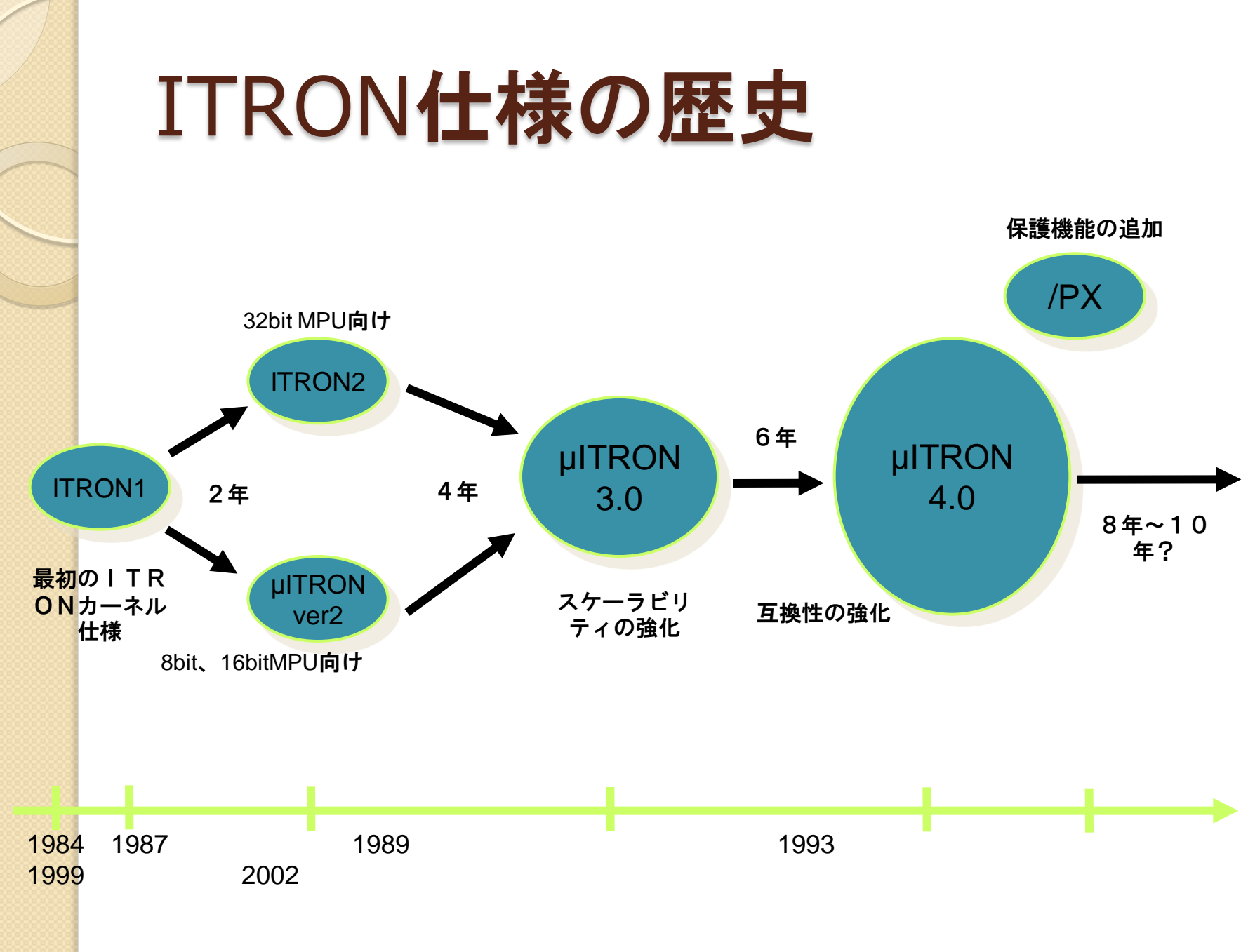

## ITRON OSの現状

• TOPPERS/JSP (名古屋大学 高田教授) これまでの"弱い標準化"を継承 ◦ 貧弱なハードウェアに適合するための標準化手法

• T-Engine (東京大学 坂村教授) ◦ "強い標準化"

◦ ハードウェアやカーネルを規定

### マイコン基礎実習II

これより、実機を使った実習に移ります。